#### **2.1 — Random Variables & Distributions** ECON 480 • Econometrics • Fall 2020 Ryan Safner Assistant Professor of Economics [safner@hood.edu](mailto:safner@hood.edu) **O**[ryansafner/metricsF20](https://github.com/ryansafner/metricsF20) [metricsF20.classes.ryansafner.com](https://metricsf20.classes.ryansafner.com/)

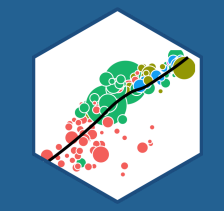

# **Random Variables**

#### **Experiments**

• An **experiment** is any procedure that can (in principle) be repeated infinitely and has a well-defined set of outcomes

**Example:** flip a coin 10 times

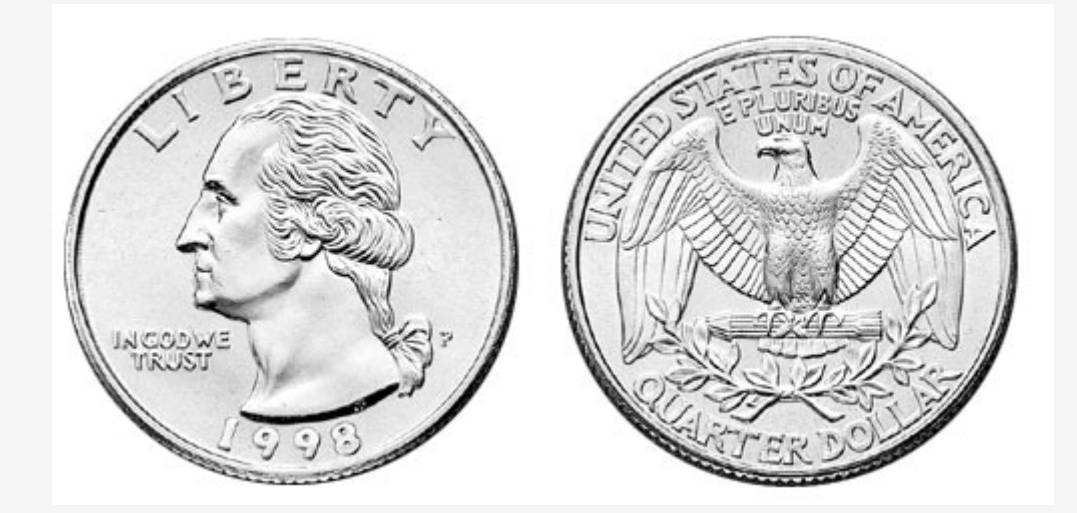

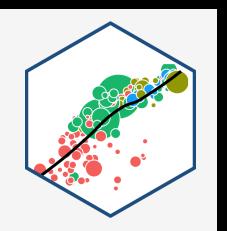

#### **Random Variables**

- A **random variable (RV)** takes on values that are unknown in advance, but determined by an experiment
- A numerical summary of a random outcome

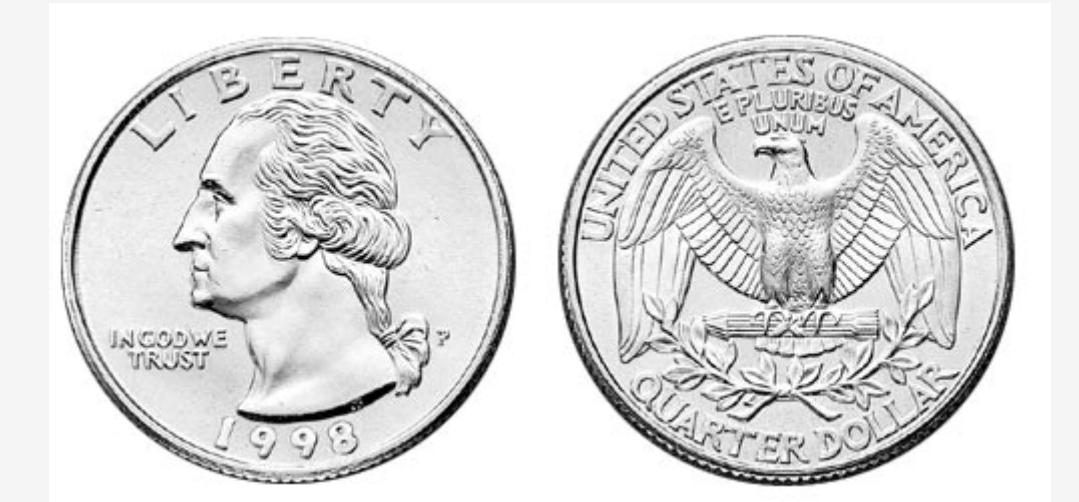

**Example:** the number of heads from 10 coin flips

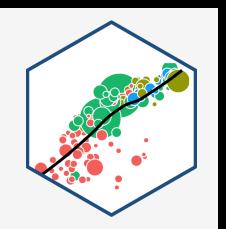

#### **Random Variables: Notation**

- Random variable  $X$  takes on individual values  $(x_i)$  from a set of possible values
- Often capital letters to denote RV's
	- $\circ$  lowercase letters for individual values

**Example**: Let  $X$  be the number of Heads from 10 coin flips.  $x_i \in \{0, 1, 2, \ldots, 10\}$ 

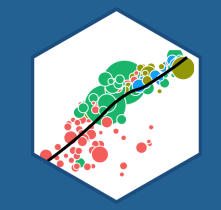

## **Discrete Random Variables**

#### **Discrete Random Variables**

A **discrete random variable**: takes on a finite/countable set of possible values

**Example:** Let  $X$  be the number of times your computer crashes this semester<sup>1</sup>,  $x_i \in \{0, 1, 2, 3, 4\}$ 

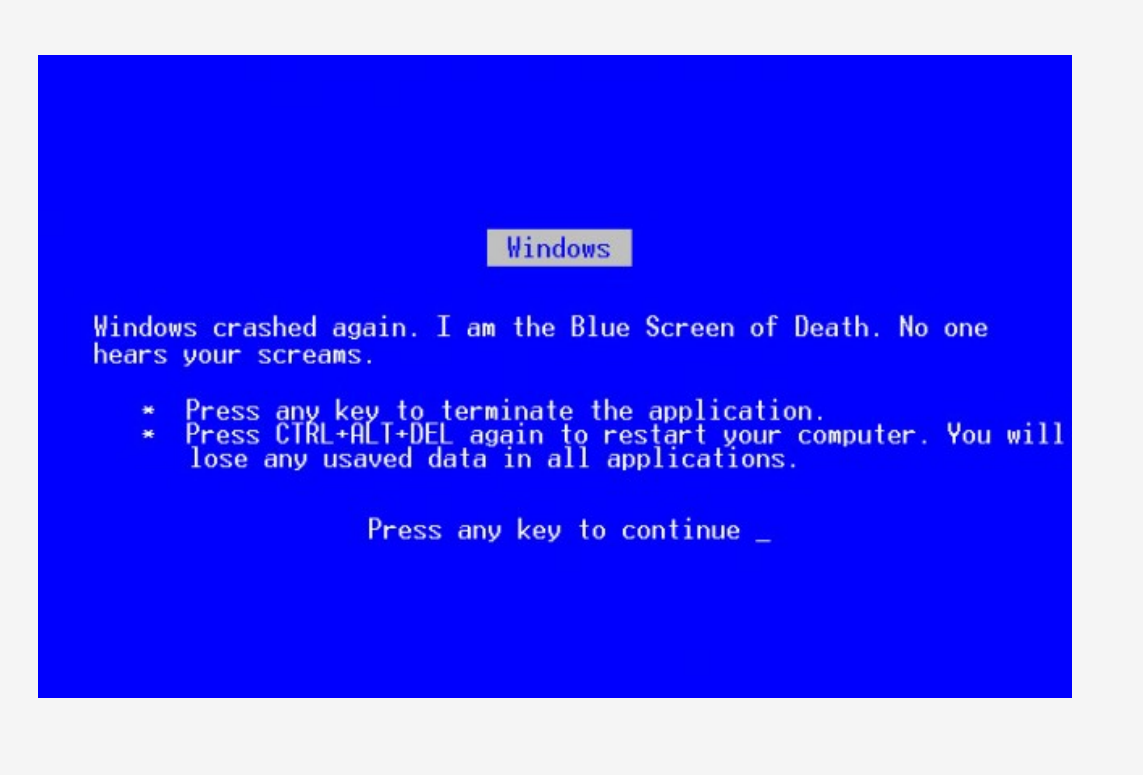

<sup>1</sup> Please, back up your files!

#### **Discrete Random Variables: Probability Distribution**

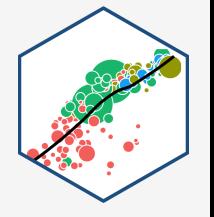

**Probability distribution** of a R.V. fully lists all the possible values of  $X$  and their associated probabilities

**Example**:

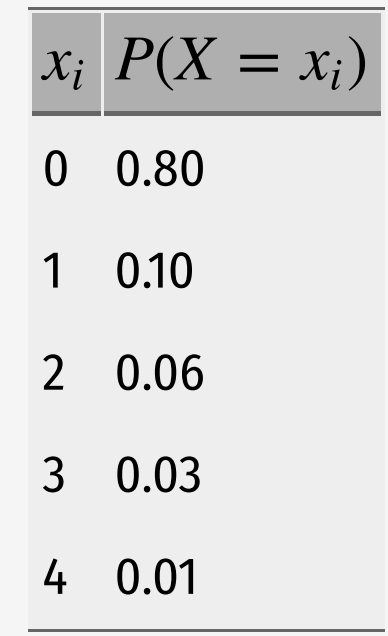

## **Discrete Random Variables: pdf**

**Probability distribution function (pdf)** summarizes the possible outcomes of  $X$  and their probabilities

Notation:  $f_X$  is the pdf of  $X$ :

 $f_X = p_i$ ,  $i = 1, 2, ..., k$ 

- For any real number  $x_i, f(x_i)$  is the probablity that  $X = x_i$
- What is  $f(0)$ ?
- What is  $f(3)$ ?

#### **Example**:

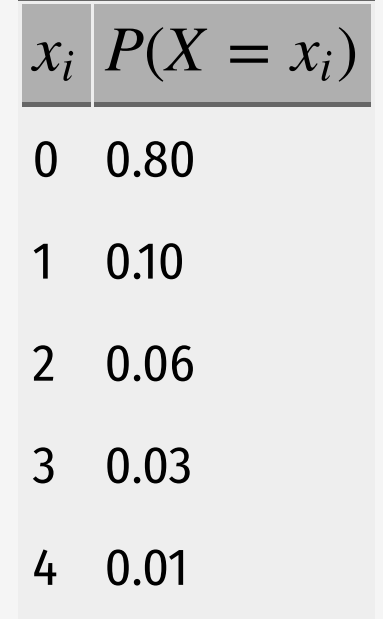

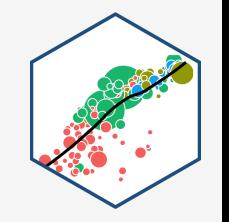

#### **Discrete Random Variables: pdf Graph**

```
crashes-tibble(number = c(0,1,2,3,4),
                 prob = c(0.80, 0.10, 0.06, 0.03, 0.01))
ggplot(data = crashes)+
  \text{aes}(x = \text{number},y = prob +
  geom_col(fill="#0072B2")+
 \text{labs}(x = \text{"Number of Crashes"}y = "Probability") +theme_classic(base_family = "Fira Sans Condensed",
            base_size=20)
```
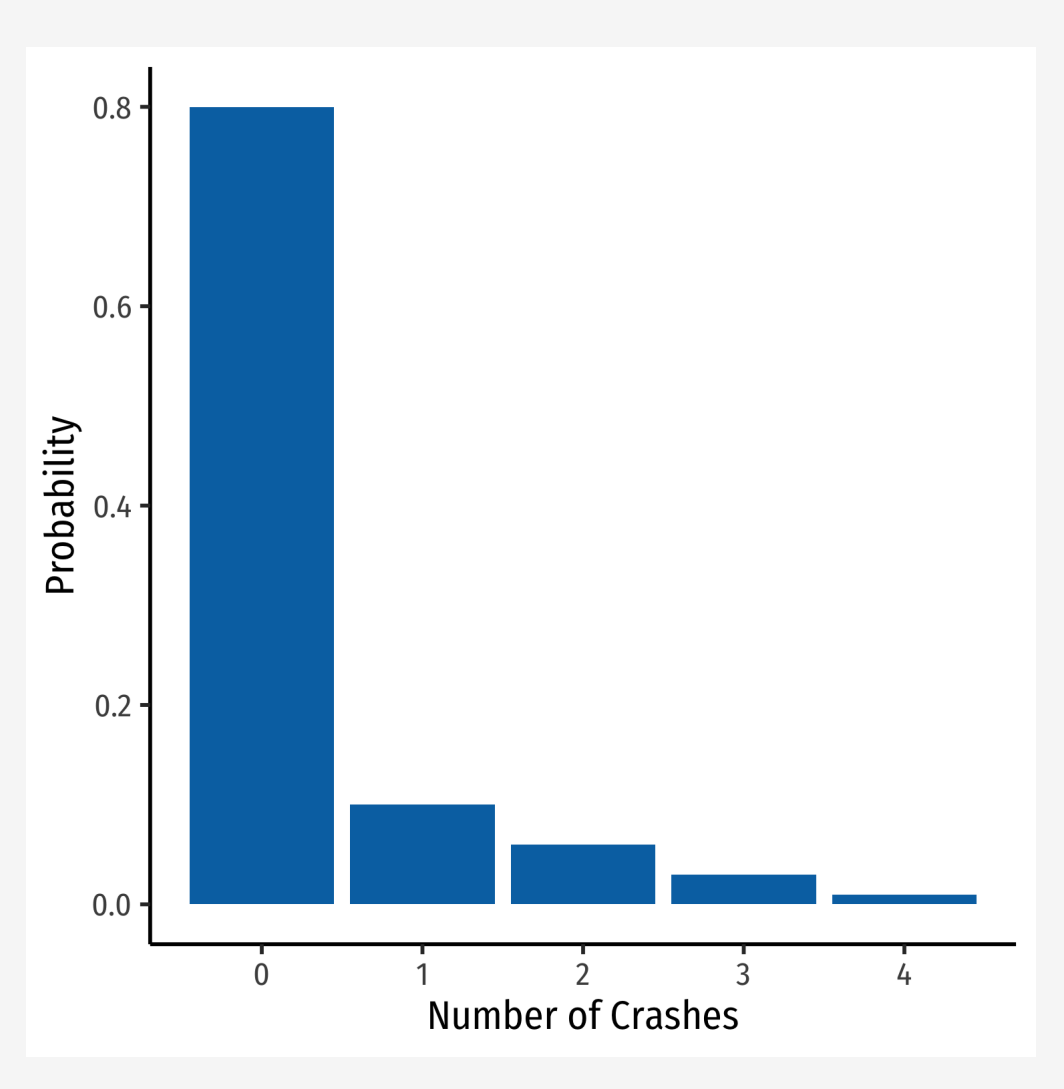

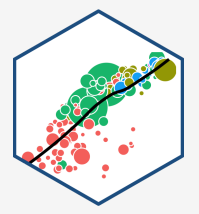

#### **Discrete Random Variables: cdf**

**Cumulative distribution function (pdf)** lists probability  $X$  will be at most (less than or equal to) a given value  $x_i$ 

Notation:  $F_X = P(X \leq x_i)$ 

**Example**:

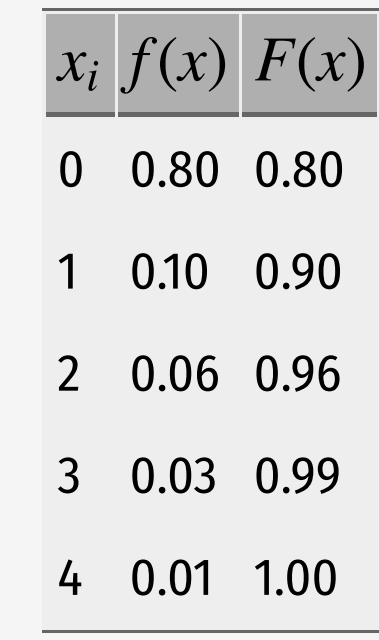

- What is the probability your computer will crash *at most* once,  $F(1)$ ?
- What about three times,  $F(3)$ ?

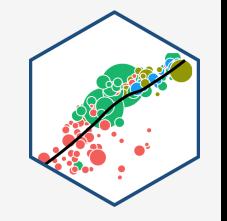

#### **Discrete Random Variables: cdf Graph**

 $mutate(cum prob = cumsum(mprob))$ crashes  $\#$   $\#$   $\#$  A tibble: 5 x 3 ## number prob cum\_prob ## <dbl> <dbl> <dbl> ## 1 0 0.8 0.8 ## 2 1 0.1 0.9 ## 3 2 0.06 0.96 ## 4 3 0.03 0.99 ## 5 4 0.01 1 ggplot(data = crashes)+  $\text{aes}(x = \text{number})$  $y = cum prob) +$ geom\_col(fill="#0072B2")+  $labs(x = "Number of Crashes",$ y = "Probability")+ theme\_classic(base\_family = "Fira Sans Condensed", base\_size=20)

crashes<-crashes %>%

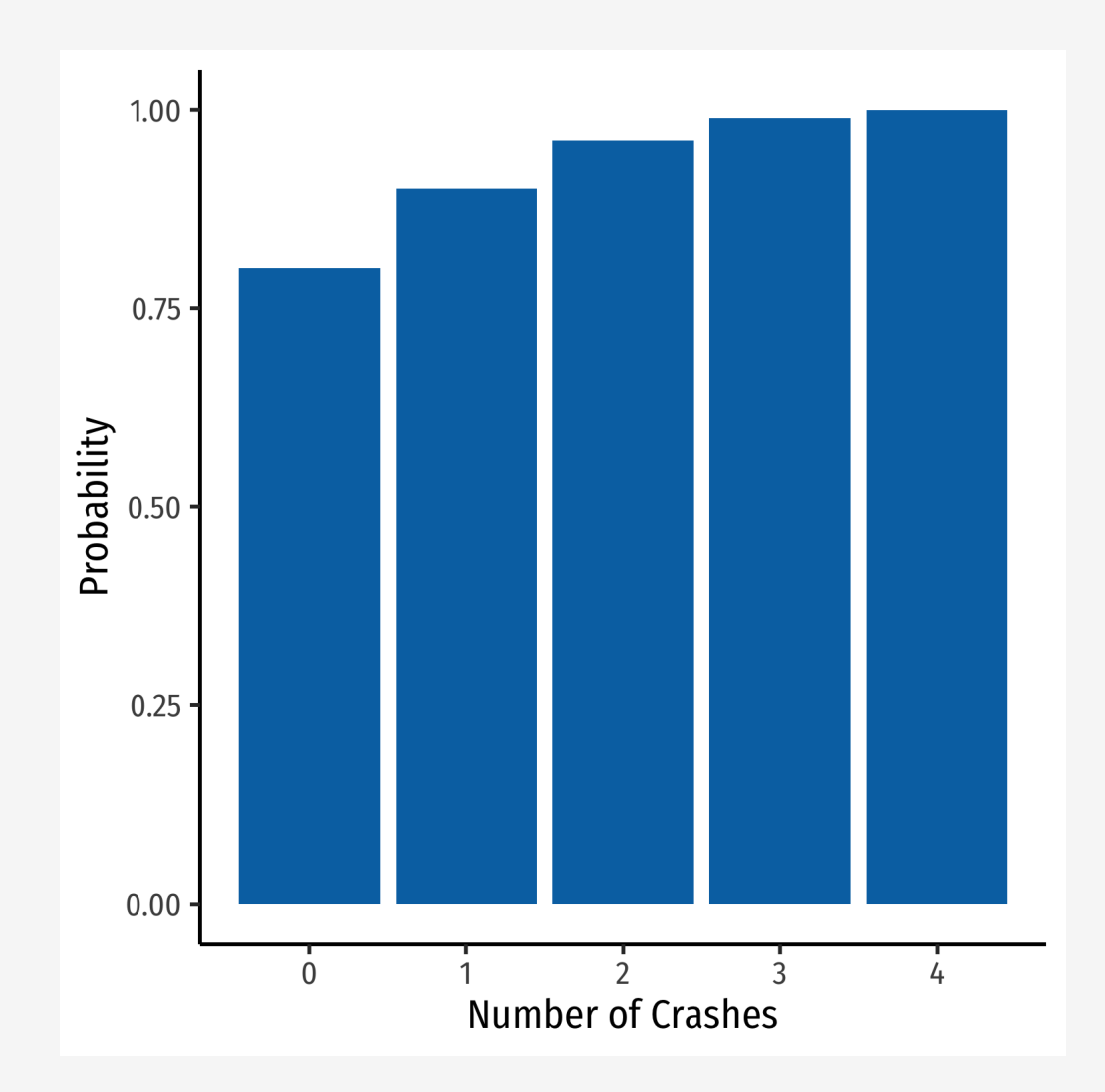

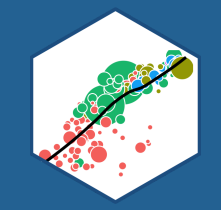

## **Expected Value and Variance**

#### **Expected Value of a Random Variable**

- 
- **Expected value** of a random variable  $X$ , written  $E(X)$  (and sometimes  $\mu$ ), is the long-run average value of  $X$  "expected" after many repetitions

$$
E(X) = \sum_{i=1}^{k} p_i x_i
$$

- $E(X) = p_1x_1 + p_2x_2 + \cdots + p_kx_k$
- A  $\bm{probability}$  -weighted average of  $X$ , with each  $x_i$  weighted by its associated probability  $p_i$
- Also called the **"mean"** or <mark>"expectation"</mark> of  $X$ , always denoted either  $E(X)$  or  $\mu_X$

#### **Expected Value: Example I**

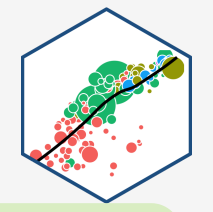

**Example**: Suppose you lend your friend \$100 at 10% interest. If the loan is repaid, you receive \$110. You estimate that your friend is 99% likely to repay, but there is a default risk of 1% where you get nothing. What is the expected value of repayment?

#### **Expected Value: Example II**

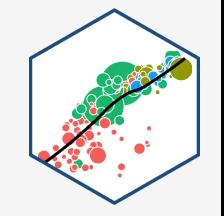

**Example**:

Let  $X$  be a random variable that is described by the following pdf:

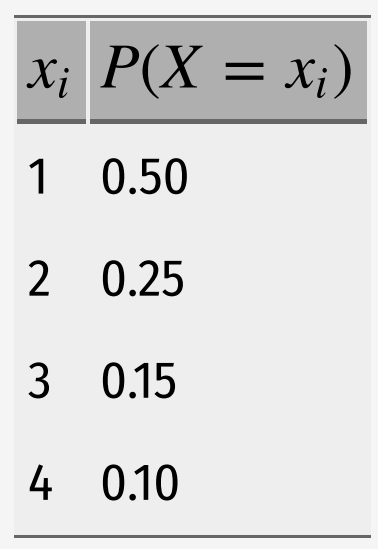

Calculate  $E(X)$ .

#### **The Steps to Calculate E(X), Coded**

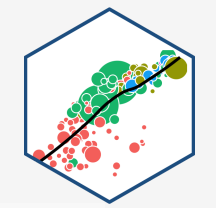

```
# Make a Random Variable called X
X<-tibble(x_i=c(1,2,3,4), # values of X
          p_i = c(0.50, 0.25, 0.15, 0.10)) # probabilities
```
X %>%

```
summarize(expected value = sum(x i*p i))
```
## # A tibble: 1 x 1 ## expected\_value ## <dbl> ## 1 1.85

#### **Variance of a Random Variable**

The  $\overline{\text{variance}}$  of a random variable  $X$ , denoted  $var(X)$  or  $\sigma^2_X$  is:  $\overline{X}$ 

$$
\sigma_X^2 = E[(x_i - \mu_X)^2]
$$
  
= 
$$
\sum_{i=1}^n (x_i - \mu_X)^2 p_i
$$

- This is the **expected value of the squared deviations from the mean**
	- $\circ$  i.e. the probability-weighted average of the squared deviations

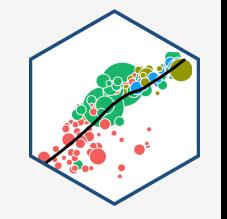

#### **Standard Deviation of a Random Variable**

• The **standard deviation** of a random variable X, denoted  $sd(X)$  or  $\sigma_X$  is:

$$
\sigma_X = \sqrt{\sigma_X^2}
$$

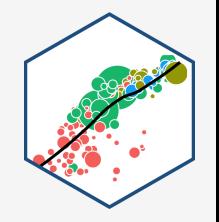

#### **Standard Deviation: Example I**

**Example**: What is the standard deviation of computer crashes?

$$
x_i\big|P(X=x_i)\big|
$$

- 0.80
- 0.10
- 0.06
- 0.03
- 0.01

#### **The Steps to Calculate sd(X), Coded I**

```
# get the expected value
crashes %>%
 summarize(expected value = sum(number*prob))
```
## # A tibble: 1 x 1 ## expected\_value ## <dbl> ## 1 0.35

```
# save this for quick use
exp_value<-0.35
crashes_2 <- crashes %>%
  select(-cum prob) %>% # we don't need the cdf
  # create new columns
  mutate(deviations = number - exp value, # deviations from exp value
         deviations sq = deviations<sup>2</sup>,
         weighted devs sq = prob * deviations<sup>^2</sup>) # square deviations
```
#### **The Steps to Calculate sd(X), Coded II**

# look at what we made crashes\_2

#### ## # A tibble: 5 x 5

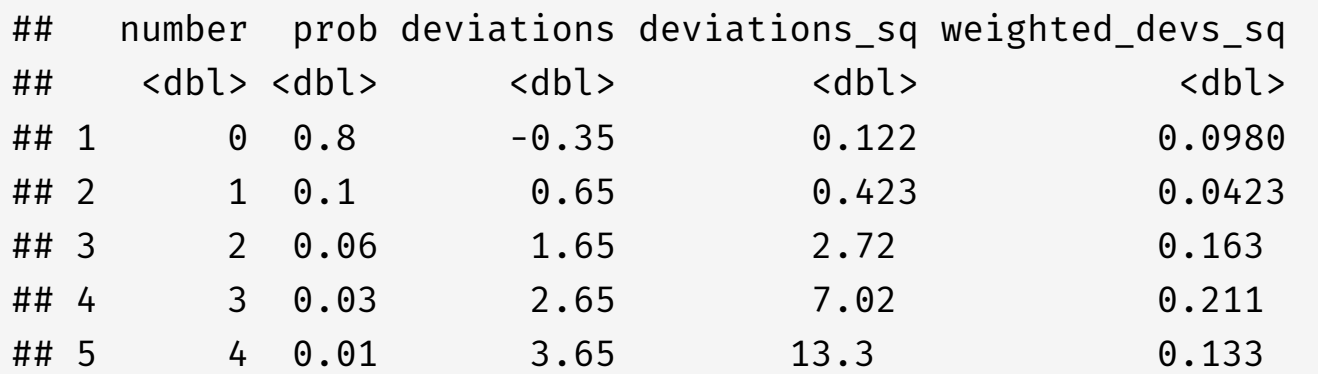

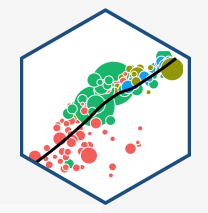

#### **The Steps to Calculate sd(X), Coded III**

```
# now we want to take the expected value of the squared deviations to get variance
crashes_2 %>%
  summarize(variance = sum(weighted_devs_sq), # variance
            sd = sqrt(variance)) # sd is square root
```
 $\#$   $\#$   $\#$  A tibble: 1 x 2 ## variance sd ## <dbl> <dbl> ## 1 0.648 0.805

#### **Standard Deviation: Example II**

**Example**: What is the standard deviation of the random variable we saw before?

$$
x_i\big|P(X=x_i)\big|
$$

- 1 0.50
- 2 0.25
- 3 0.15
- 4 0.10

Hint: you already found it's expected value.

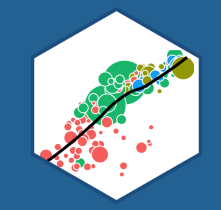

## **Continuous Random Variables**

#### **Continuous Random Variables**

- **Continuous random variables** can take on an uncountable (infinite) number of values
- So many values that the probability of any specific value is infinitely small:

 $P(X = x_i) \rightarrow 0$ 

• Instead, we focus on a *range* of values it might take on

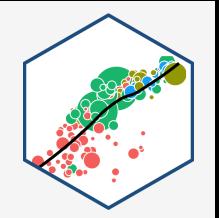

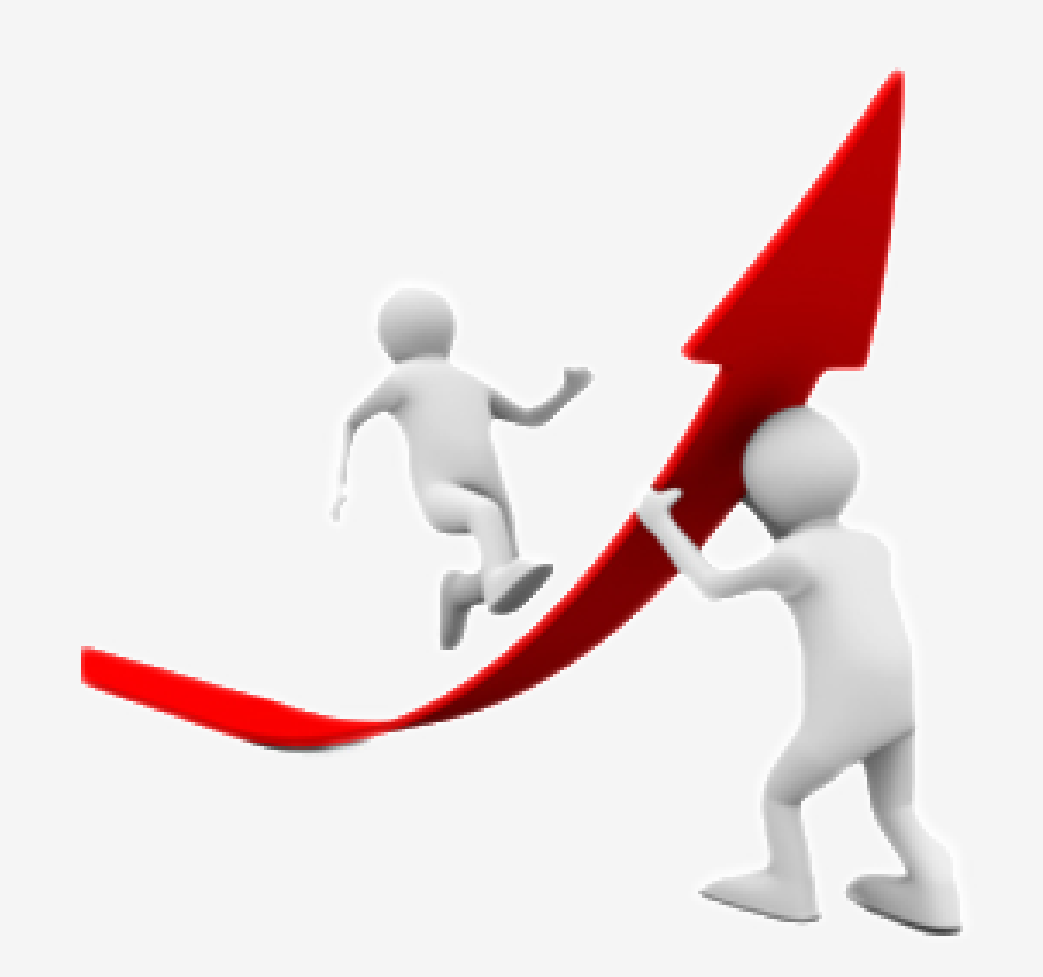

#### **Continuous Random Variables: pdf I**

#### **Probability density function (pdf)** of a continuous variable represents the probability between two values as the area under a curve

- The total area under the curve is 1
- Since  $P(a) = 0$  and  $P(b) = 0$ ,  $P(a < X < b) = P(a \leq X \leq b)$

**Example:**  $P(0 \leq X \leq 2)$ 

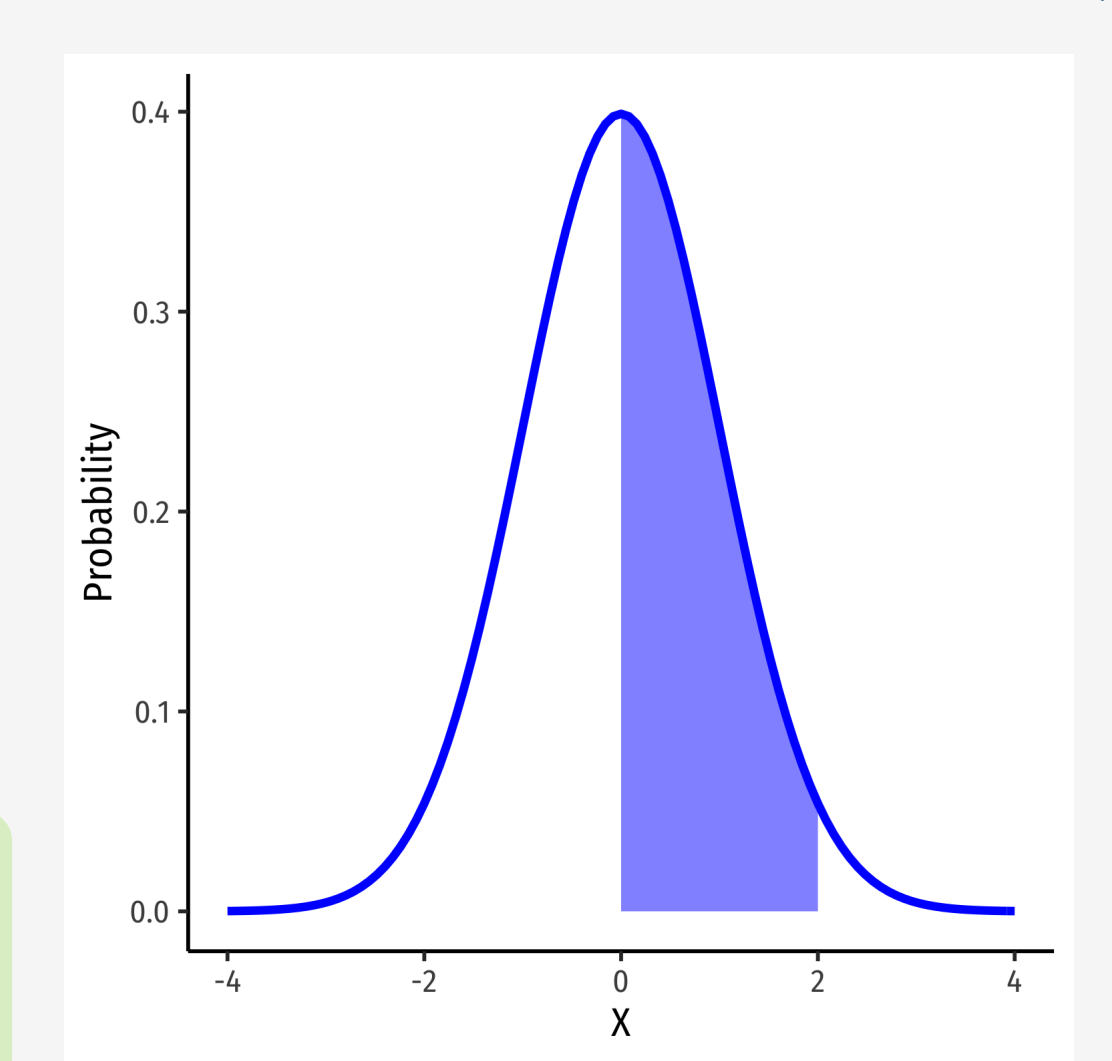

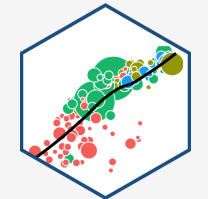

#### **Continuous Random Variables: pdf II**

• FYI using calculus:

$$
P(a \le X \le b) = \int_{a}^{b} f(x)dx
$$

Complicated: software or (old fashioned!) probability tables to calculate

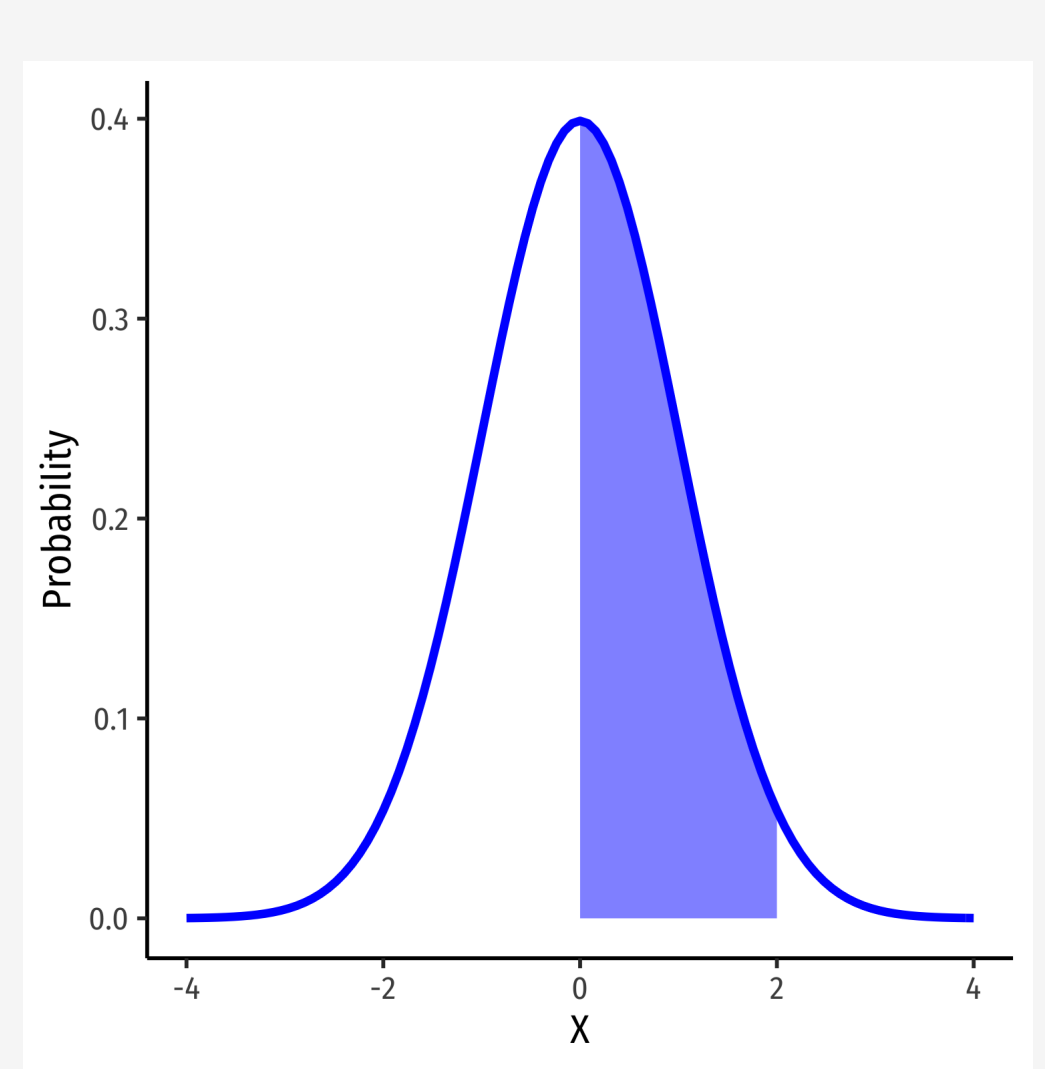

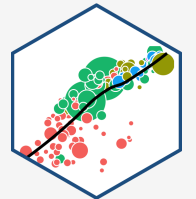

#### **Continuous Random Variables: cdf I**

The **cumulative density function (cdf)** describes the area under the pdf for all values less than or equal to (i.e. to the left of) a given value,  $k$ 

 $P(X \leq k)$ 

**Example:**  $P(X \leq 2)$ 

 $1.00$ 0.75 Probability 0.50  $0.25$  $0.00$  $-2$ X

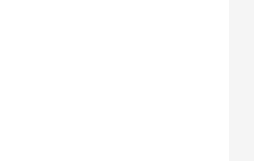

#### **Continuous Random Variables: cdf II**

• Note: to find the probability of values greater than or equal to (to the right of) a given value  $k$ :

 $P(X \ge k) = 1 - P(X \le k)$ 

**Example:**  $P(X \ge 2) = 1 - P(X \le 2)$ 

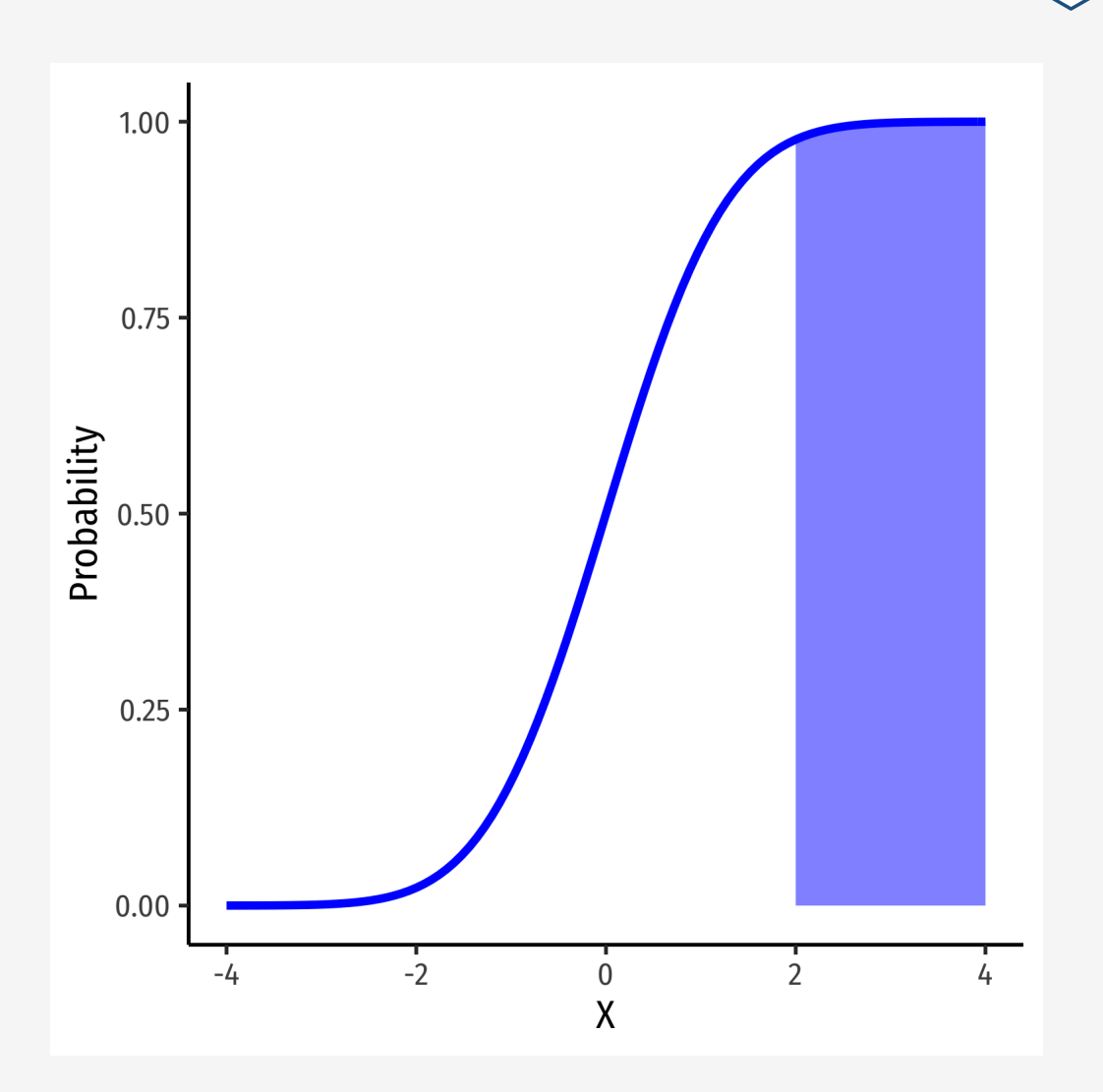

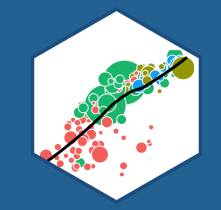

# **The Normal Distribution**

#### **The Normal Distribution I**

The **Gaussian** or **normal distribution** is the most useful type of probability distribution

 $X \sim N(\mu, \sigma)$ 

Continuous, symmetric, unimodal, with mean  $\mu$  and standard deviation  $\sigma$ 

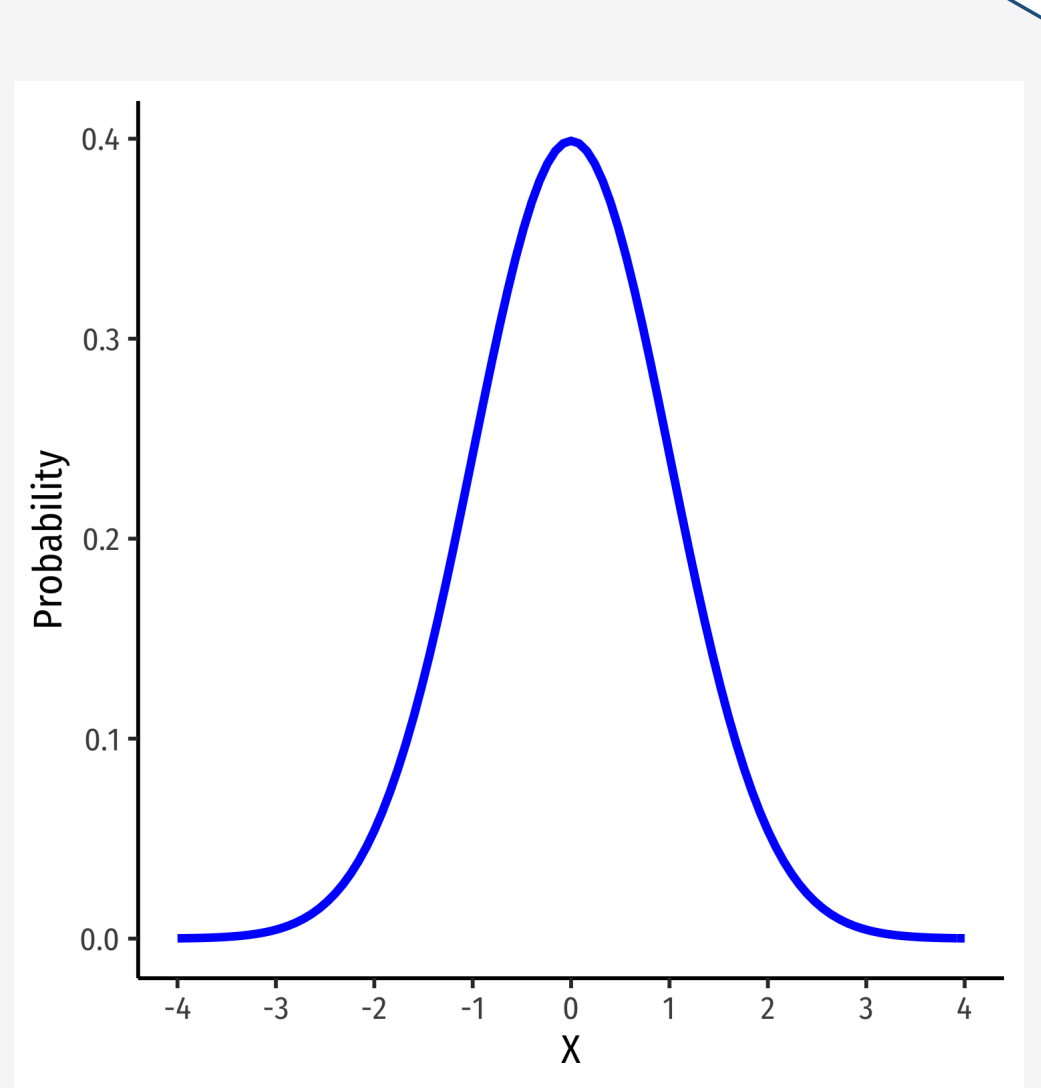

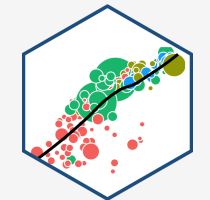

#### **The Normal Distribution II**

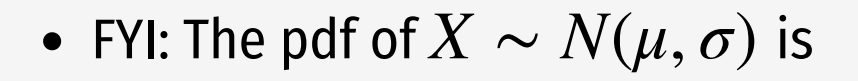

$$
P(X = k) = \frac{1}{\sqrt{2\pi\sigma^2}} e^{-\frac{1}{2} \left(\frac{(k-\mu)}{\sigma}\right)^2}
$$

**Do not try and learn this**, we have software and (previously tables) to calculate pdfs and cdfs

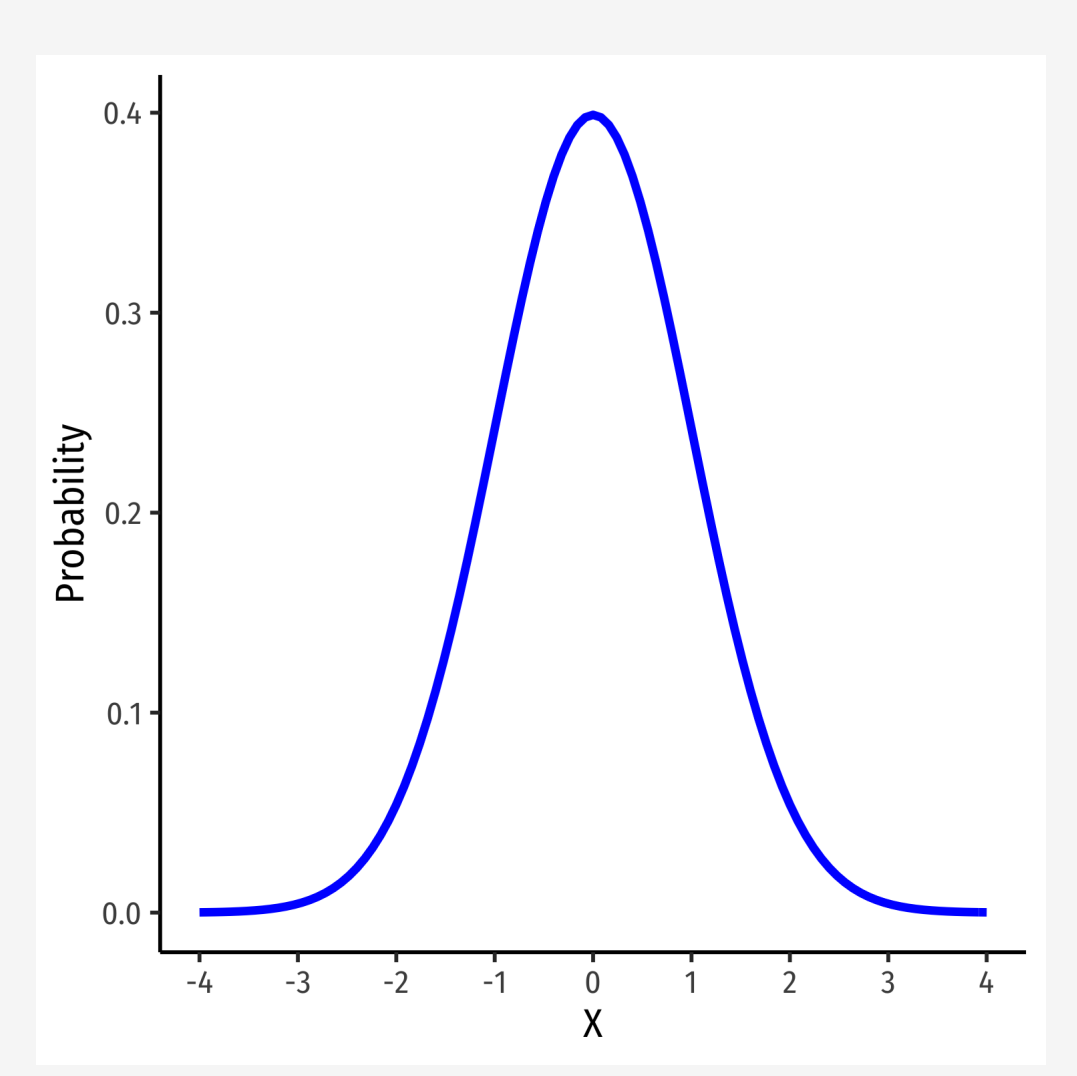

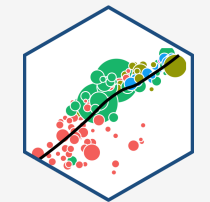

**68-95-99.7% empirical rule**: for a normal distribution:

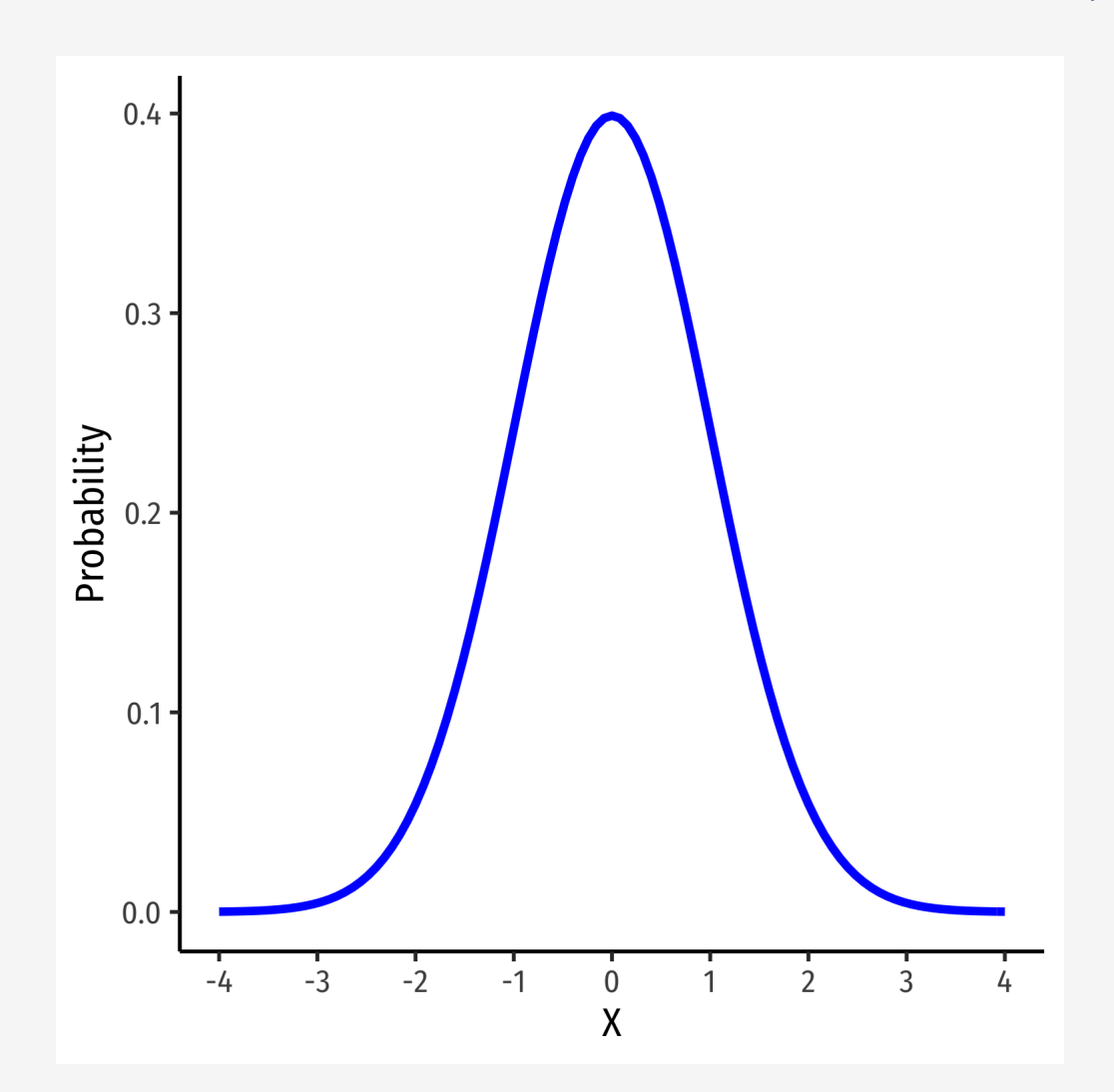

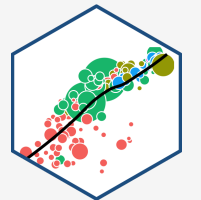

- **68-95-99.7% empirical rule**: for a normal distribution:
- $P(\mu 1\sigma \le X \le \mu + 1\sigma) \approx 68\%$

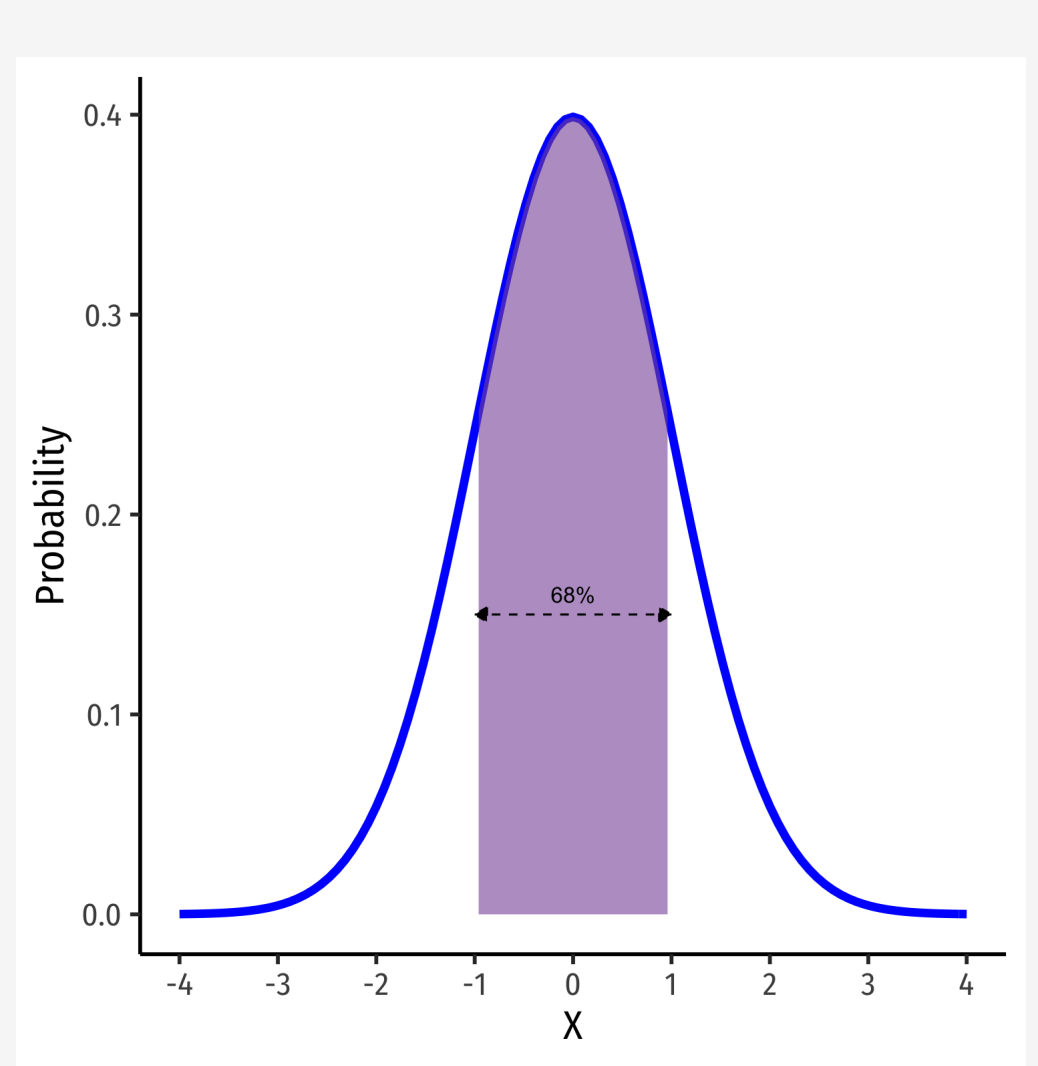

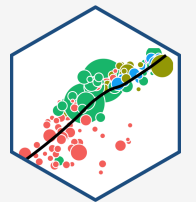

- **68-95-99.7% empirical rule**: for a normal distribution:
- $P(\mu 1\sigma \le X \le \mu + 1\sigma) \approx 68\%$
- $P(\mu 2\sigma \le X \le \mu + 2\sigma) \approx 95\%$

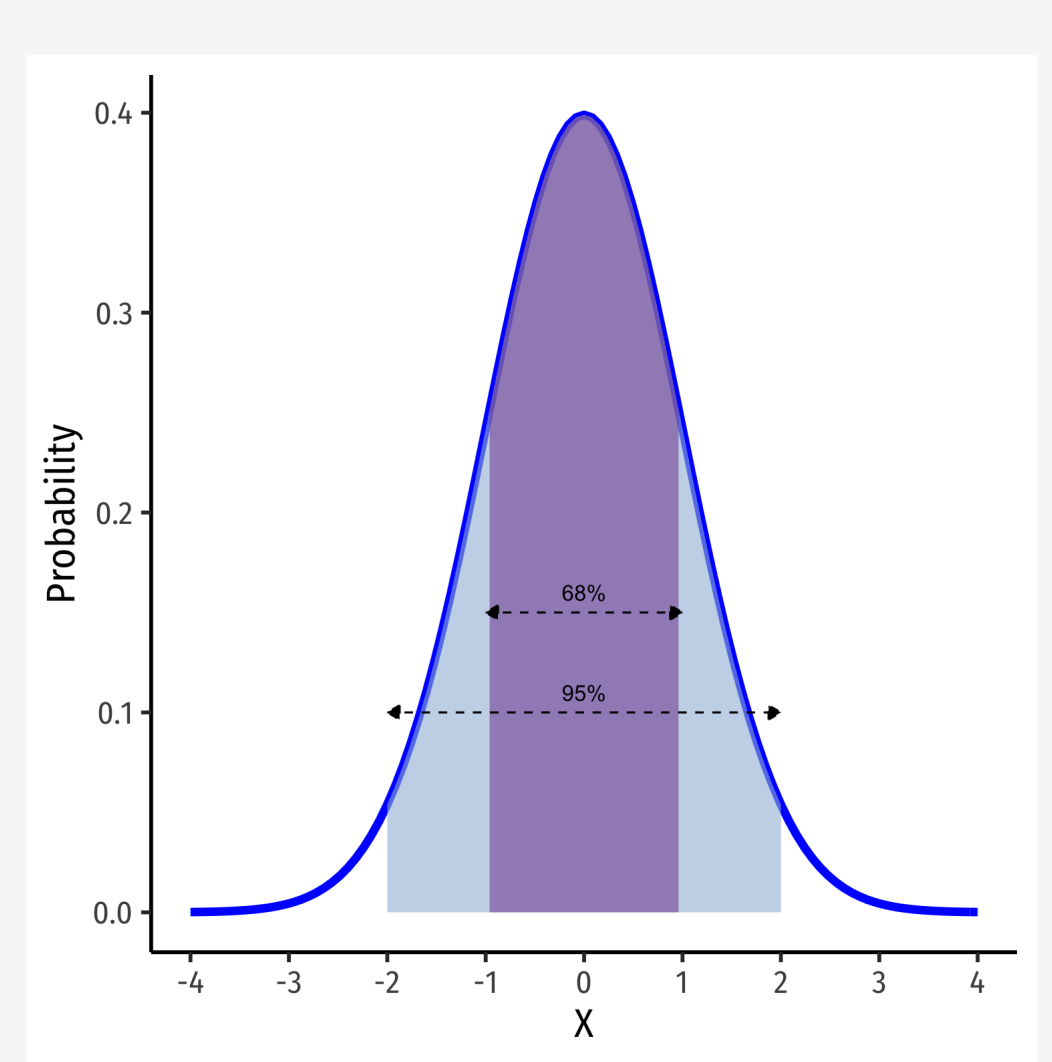

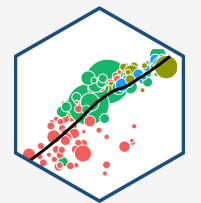

- **68-95-99.7% empirical rule**: for a normal distribution:
- $P(\mu 1\sigma \le X \le \mu + 1\sigma) \approx 68\%$
- $P(\mu 2\sigma \le X \le \mu + 2\sigma) \approx 95\%$
- $P(\mu 3\sigma \le X \le \mu + 3\sigma) \approx 99.7\%$
- **68/95/99.7%** of observations fall within **1/2/3 standard deviations** of the mean

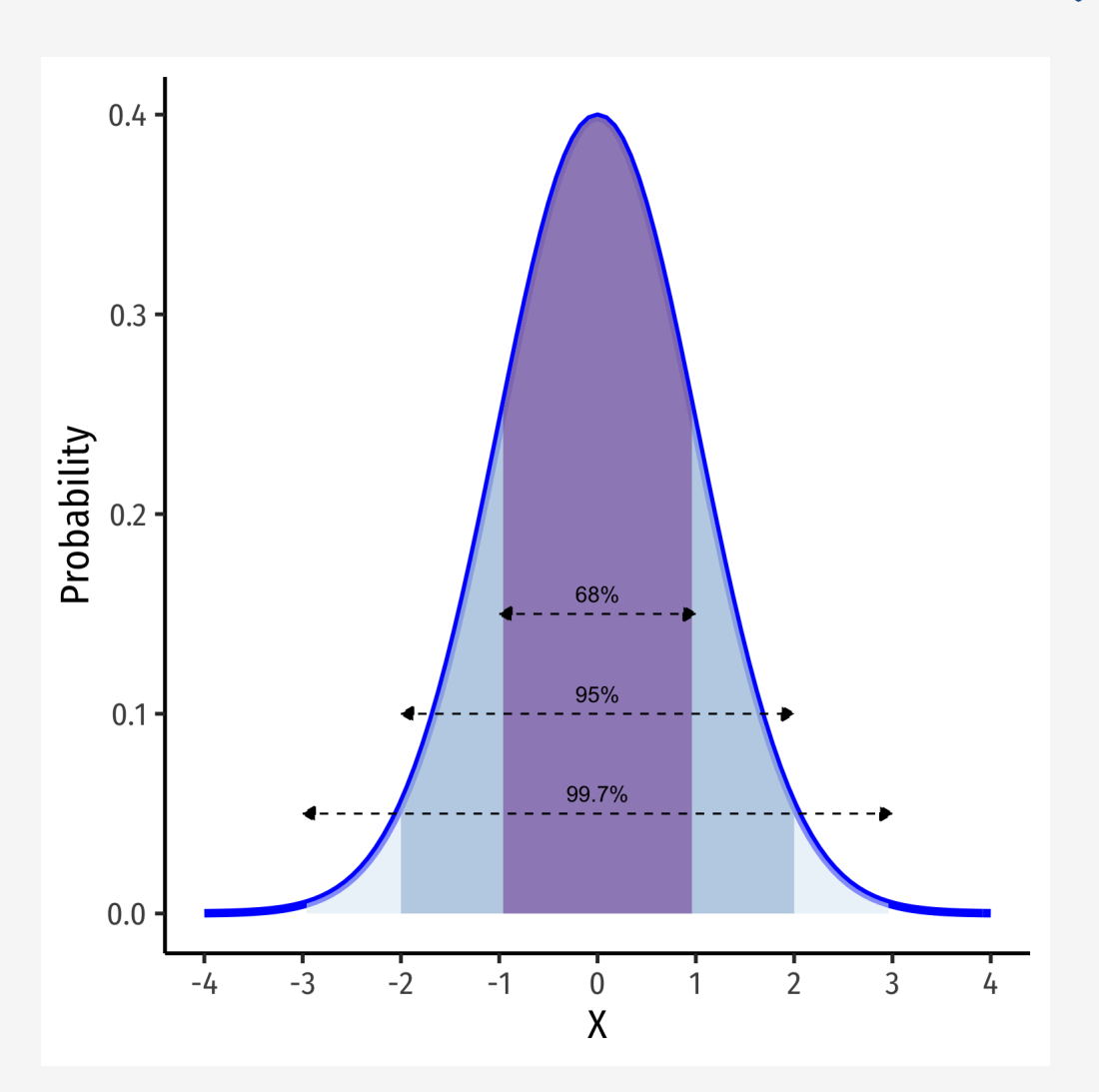

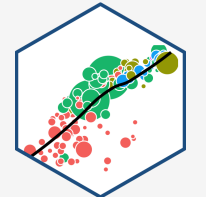

#### **The Standard Normal Distribution**

The **standard** normal distribution (often referred to as **Z**) has mean 0 and standard deviation 1

 $Z \sim N(0, 1)$ 

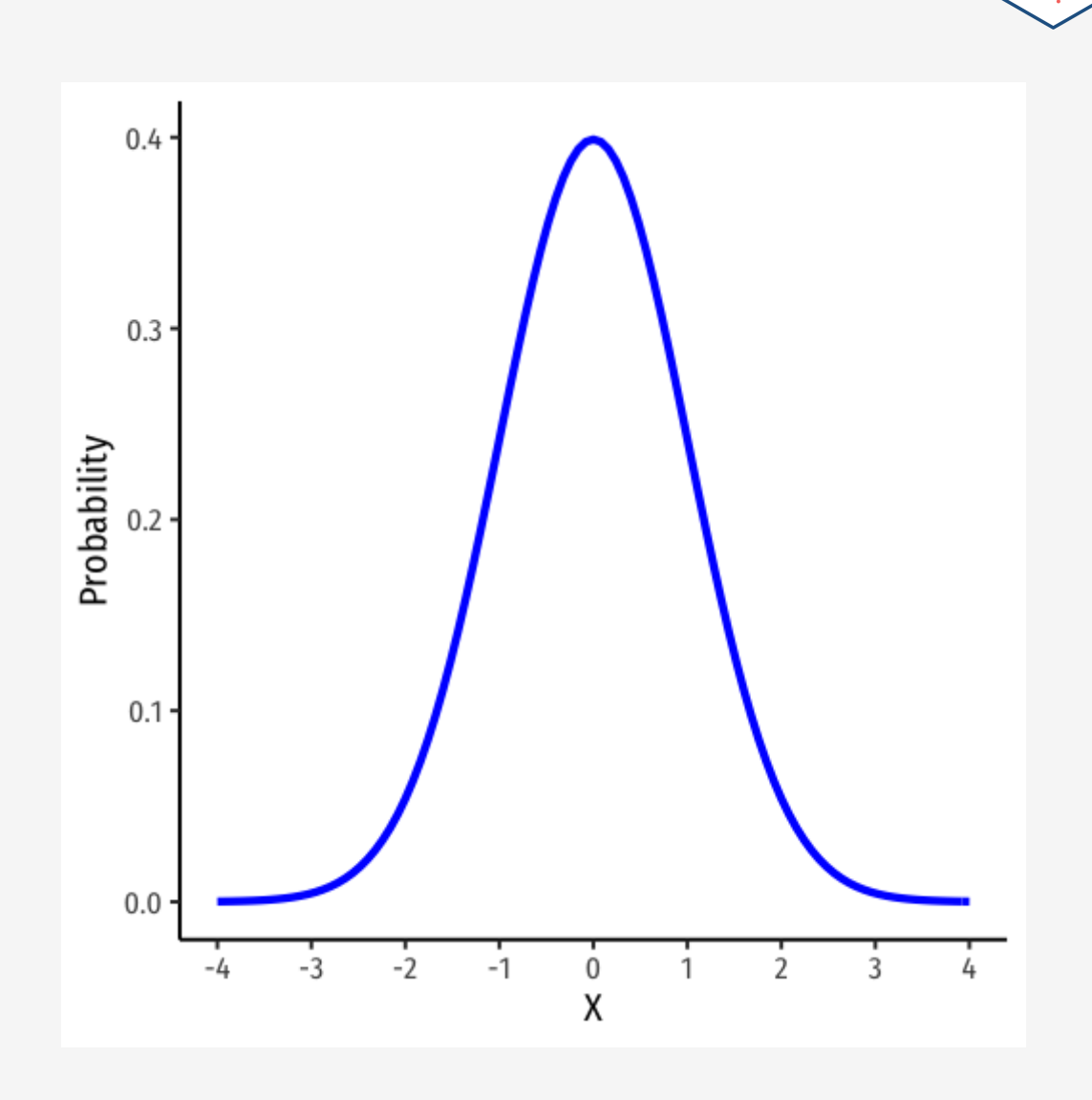

#### **The Standard Normal cdf**

The **standard** normal cdf

 $\Phi(k) = P(Z \leq k)$ 

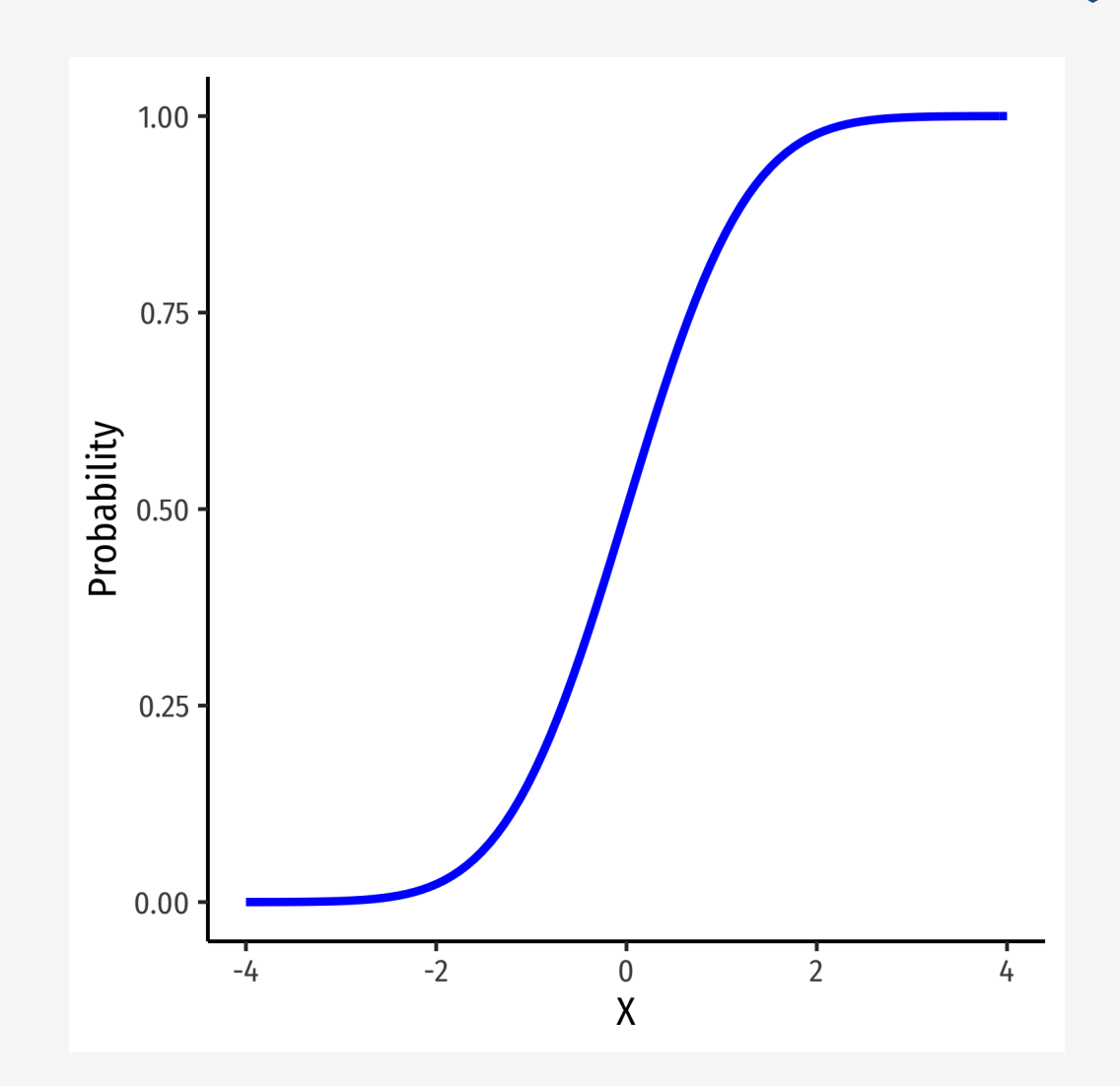

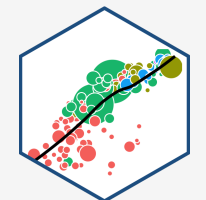

#### **Standardizing Variables**

We can take any normal distribution (for any  $\mu,\sigma)$  and  $\boldsymbol{\mathsf{standardize}}$  it to the standard normal distribution by taking the **Z-score** of any value,  $x_i$ :

$$
Z=\frac{x_i-\mu}{\sigma}
$$

- Subtract any value by the distribution's mean and divide by standard deviation
- $Z$ : number of standard deviations  $x_i$ value is away from the mean

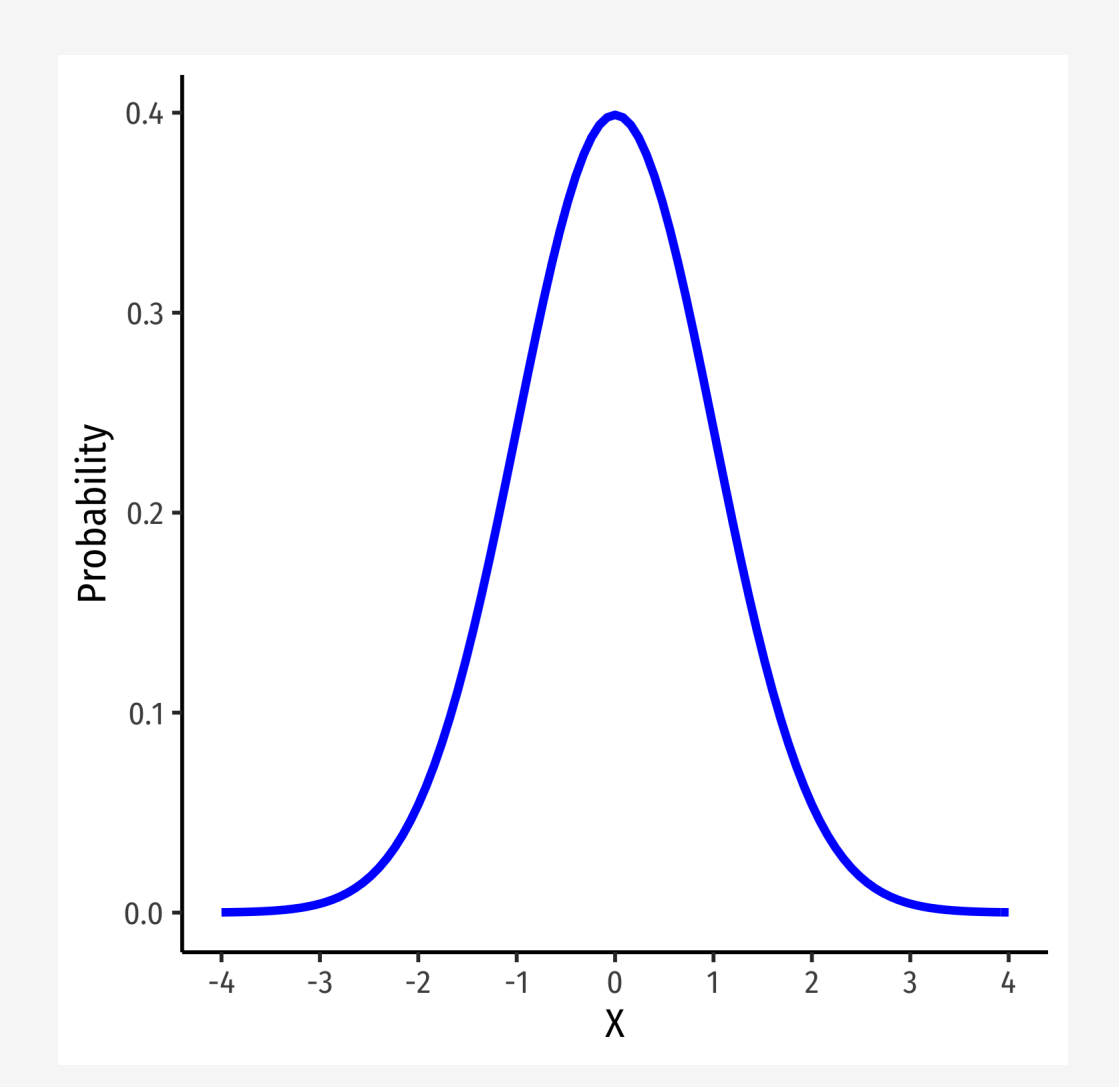

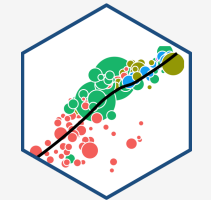

#### **Standardizing Variables: Example**

**Example**: On August 8, 2011, the Dow dropped 634.8 points, sending shock waves through the financial community. Assume that during mid-2011 to mid-2012 the daily change for the Dow is normally distributed, with

the mean daily change of 1.87 points and a standard deviation of 155.28 points. What is the  $Z$ -score?<br> $Z = \frac{X - \mu}{Z}$ 

$$
Z = \frac{X - \mu}{\sigma}
$$
  
634.8 - 1.87

$$
Z = \frac{634.8 - 1.87}{155.28}
$$

 $Z = -4.1$ 

This is 4.1 standard deviations  $(\sigma)$  beneath the mean, an *extremely* low probability event.

#### **Standardizing Variables: From X to Z I**

**Example**: In the last quarter of 2015, a group of 64 mutual funds had a mean return of 2.4% with a standard deviation of 5.6%. These returns can be approximated by a normal distribution.

What percent of the funds would you expect to be earning between -3.2% and 8.0% returns?

What percent of the funds would you expect to be earning between<br>Convert to standard normal to find Z-scores for 8 and  $-3.2$ . ores for 8 and  $-3.2$ .<br> $P(-3.2 < X < 8)$ 

to find Z-scores for 6 and -3.2.  
\n
$$
P(-3.2 < X < 8)
$$
\n
$$
P(\frac{-3.2 - 2.4}{5.6} < \frac{X - 2.4}{5.6} < \frac{8 - 2.4}{5.6})
$$
\n
$$
P(-1 < Z < 1)
$$
\n
$$
P(X \pm 1\sigma) = 0.68
$$

#### **Standardizing Variables: From X to Z II**

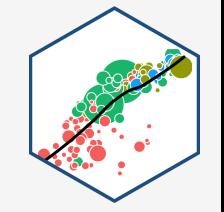

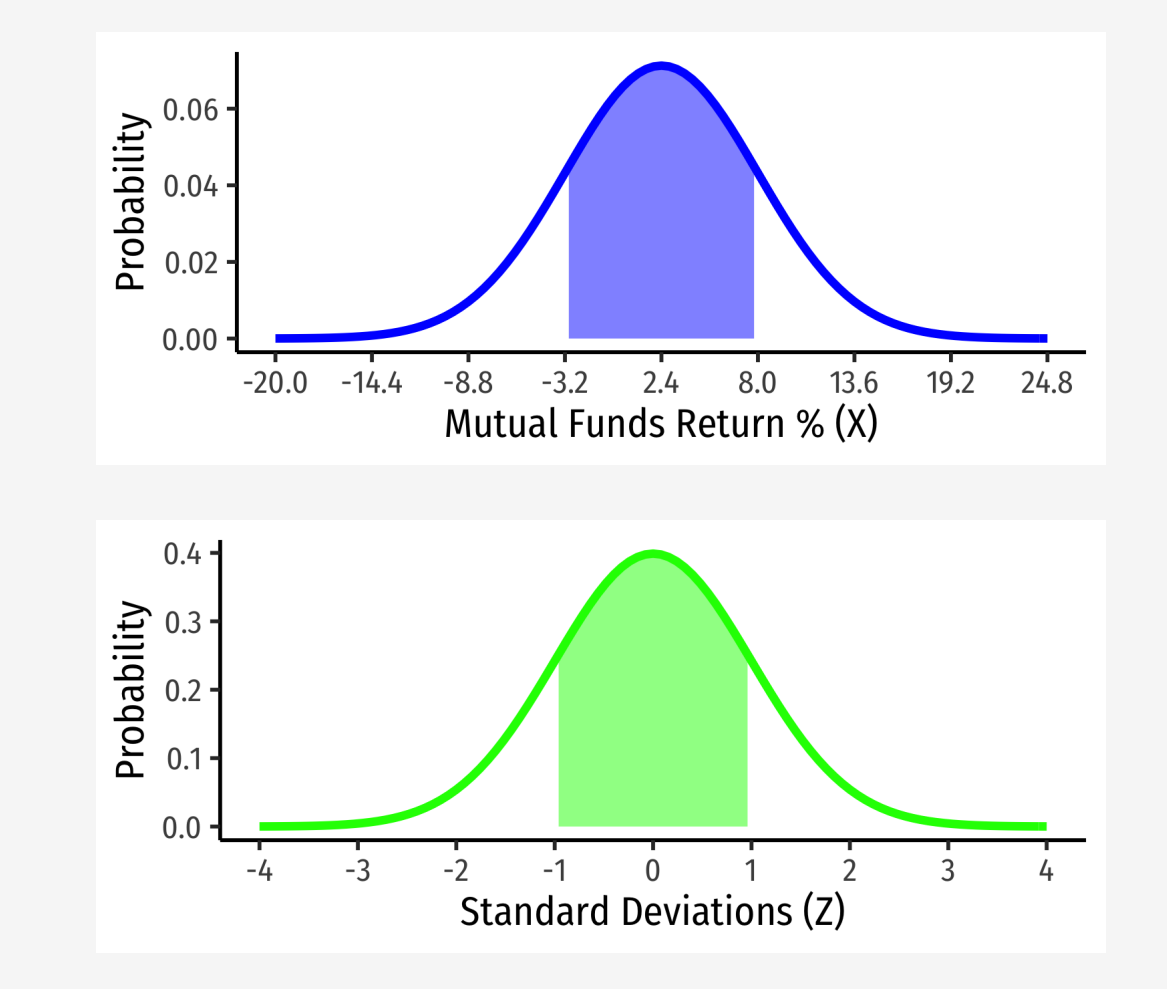

#### **Standardizing Variables: From X to Z III**

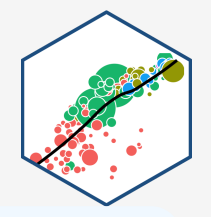

**You Try**: In the last quarter of 2015, a group of 64 mutual funds had a mean return of 2.4% with a standard deviation of 5.6%. These returns can be approximated by a normal distribution.

- . What percent of the funds would you expect to be earning between -3.2% and 8.0% returns?
- . What percent of the funds would you expect to be earning 2.4% or less?
- . What percent of the funds would you expect to be earning between -8.8% and 13.6%?
- . What percent of the funds would you expect to be earning returns greater than 13.6%?

#### **Finding Z-score Probabilities I**

• How do we actually find the probabilities for Z–scores?

Table of Standard Normal Probabilities for Negative Z-scores

# $\overline{0}$

 $0.00$ 

0.0003

0.0005

0.0007

0.0010

0.0013

0.0019

0.0026

0.0035

0.0047

0.0062

0.0082

0.0107

0.0139

0.0179

0.0228

0.0287

0.0359

0.0446

0.0548

0.0668

0.0808

 $\mathbf{z}$ 

 $-3.4$ 

 $-3.3$ 

 $-3.2$ 

 $-3.1$ 

 $-3.0$ 

 $-2.9$ 

 $-2.8$ 

 $-2.7$ 

 $-2.6$ 

 $-2.5$ 

 $-2.4$ 

 $-2.3$ 

 $-2.2$ 

 $-2.1$ 

 $-2.0$ 

 $-1.9$ 

 $-1.8$ 

 $-1.7$ 

 $-1.6$ 

 $-1.5$ 

 $-1.4$ 

#### Table of Standard Normal Probabilities for Positive Z-scores

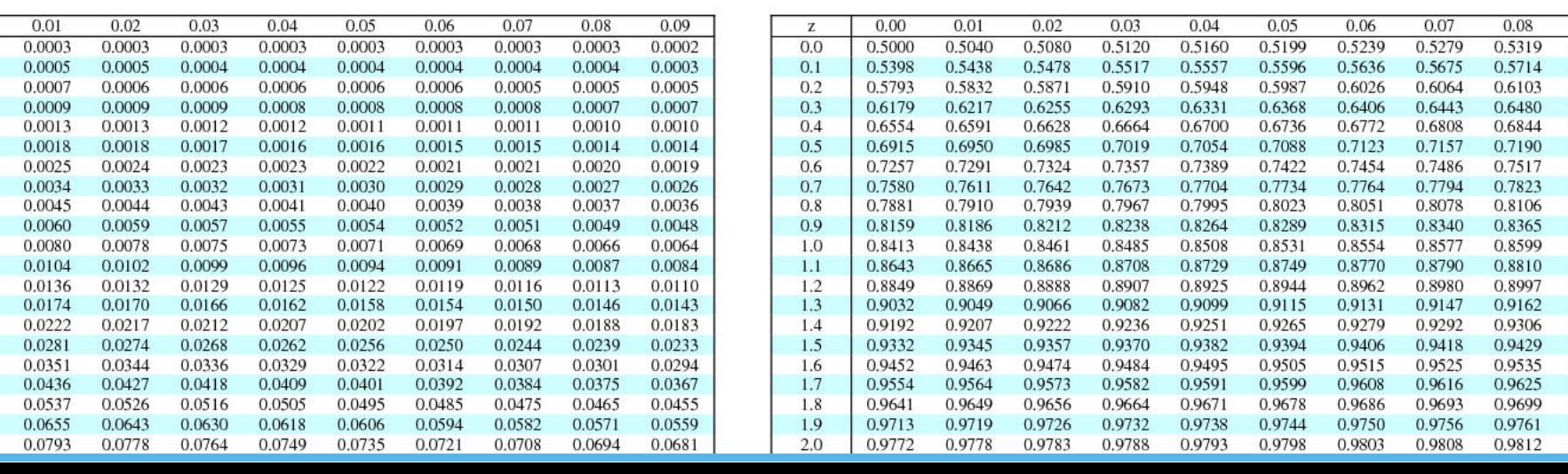

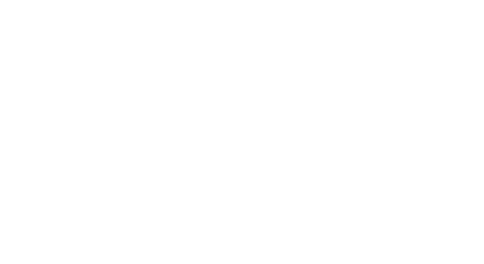

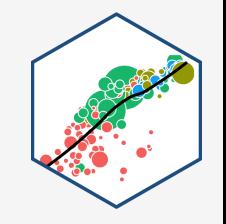

0.09

0.5359

0.5753

0.6141

0.6517

0.6879

0.7224

0.7549

0.7852

0.8133

0.8389

0.8621

0.8830

0.9015

0.9177

0.9319

0.9441

0.9545

0.9633

0.9706

0.9767

0.9817

#### **Finding Z-score Probabilities II**

Probability to the **left** of  $z_i$  **Probability to the right** of

$$
P(Z \le z_i) = \underbrace{\Phi(z_i)}_{\text{cdf of } z_i}
$$

Probability to the **right** of  $z_i$ 

$$
P(Z \ge z_i) = 1 - \underbrace{\Phi(z_i)}_{\text{cdf of } z_i}
$$

Zi

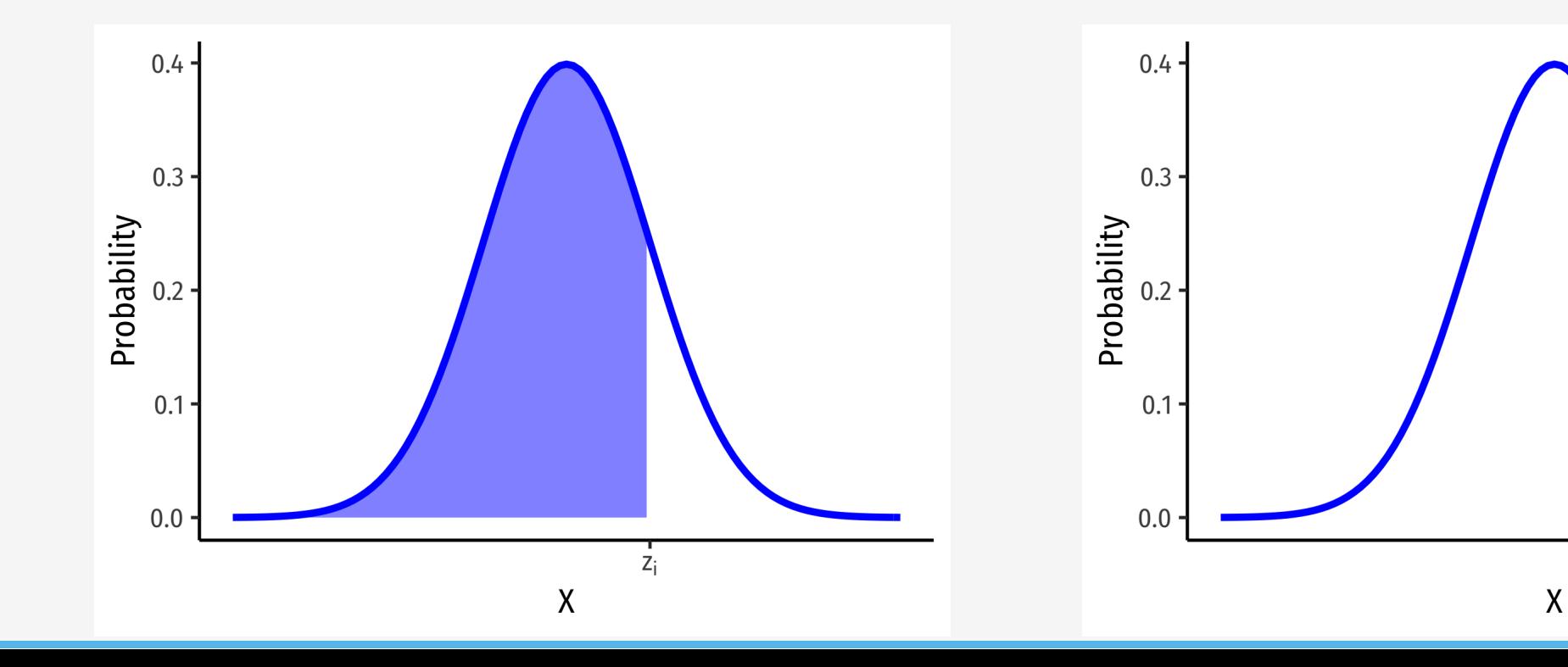

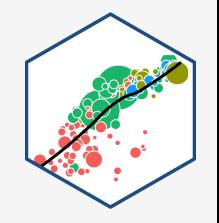

#### **Finding Z-score Probabilities III**

Probability **between**  $z_1$  and  $z_2$ 

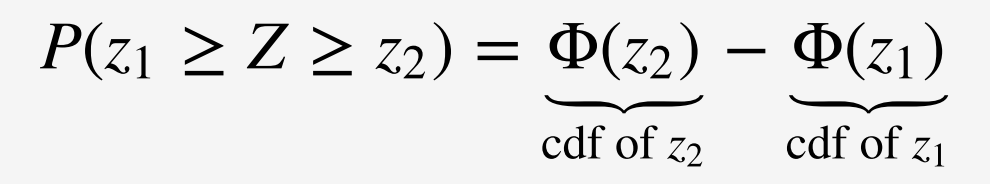

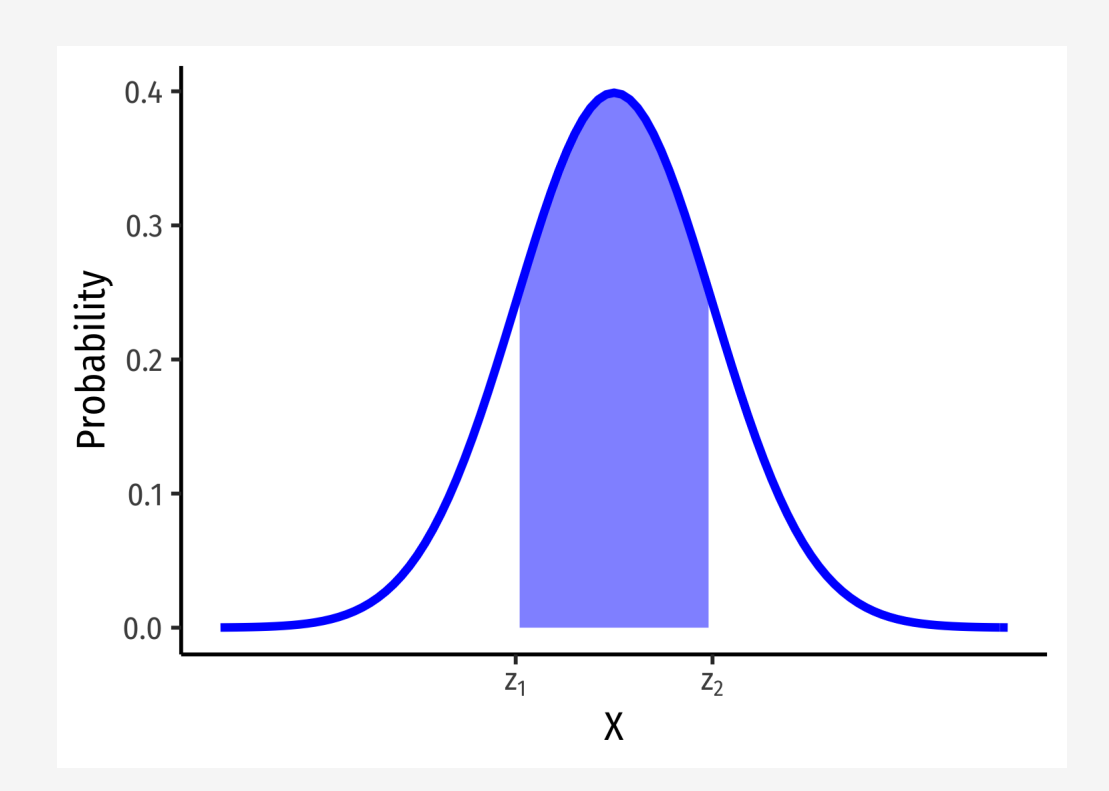

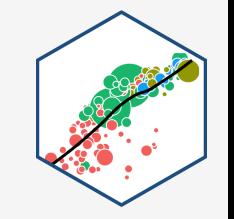

## **Finding Z-score Probabilities IV**

- pnorm() calculates probabilities with a normal distribution with arguments:
	- $\circ$  mean = the mean
	- $\circ$  sd = the standard deviation
	- $\circ$  lower.tail =
		- TRUE if looking at area to LEFT of value
		- FALSE if looking at area to RIGHT of value

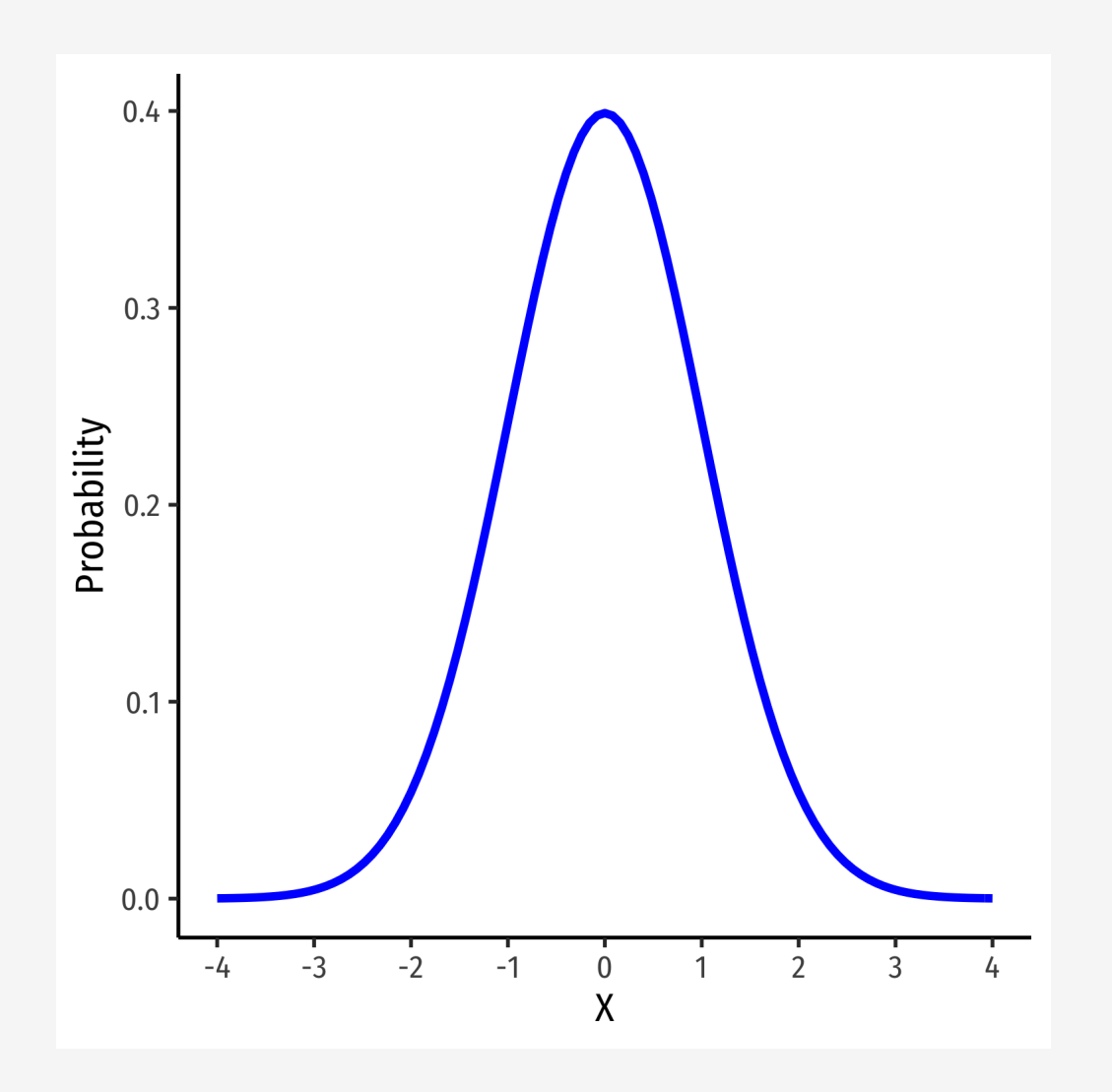

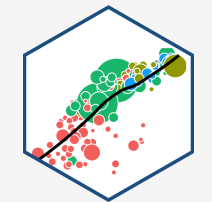

#### **Finding Z-score Probabilities IV**

#### **Example**: Let the distribution of grades be normal, with mean 75 and standard deviation 10.

Probability a student gets **at least an 80**

pnorm(80, mean =  $75$ ,  $sd = 10,$ lower.tail = FALSE) # looking to right

## [1] 0.3085375

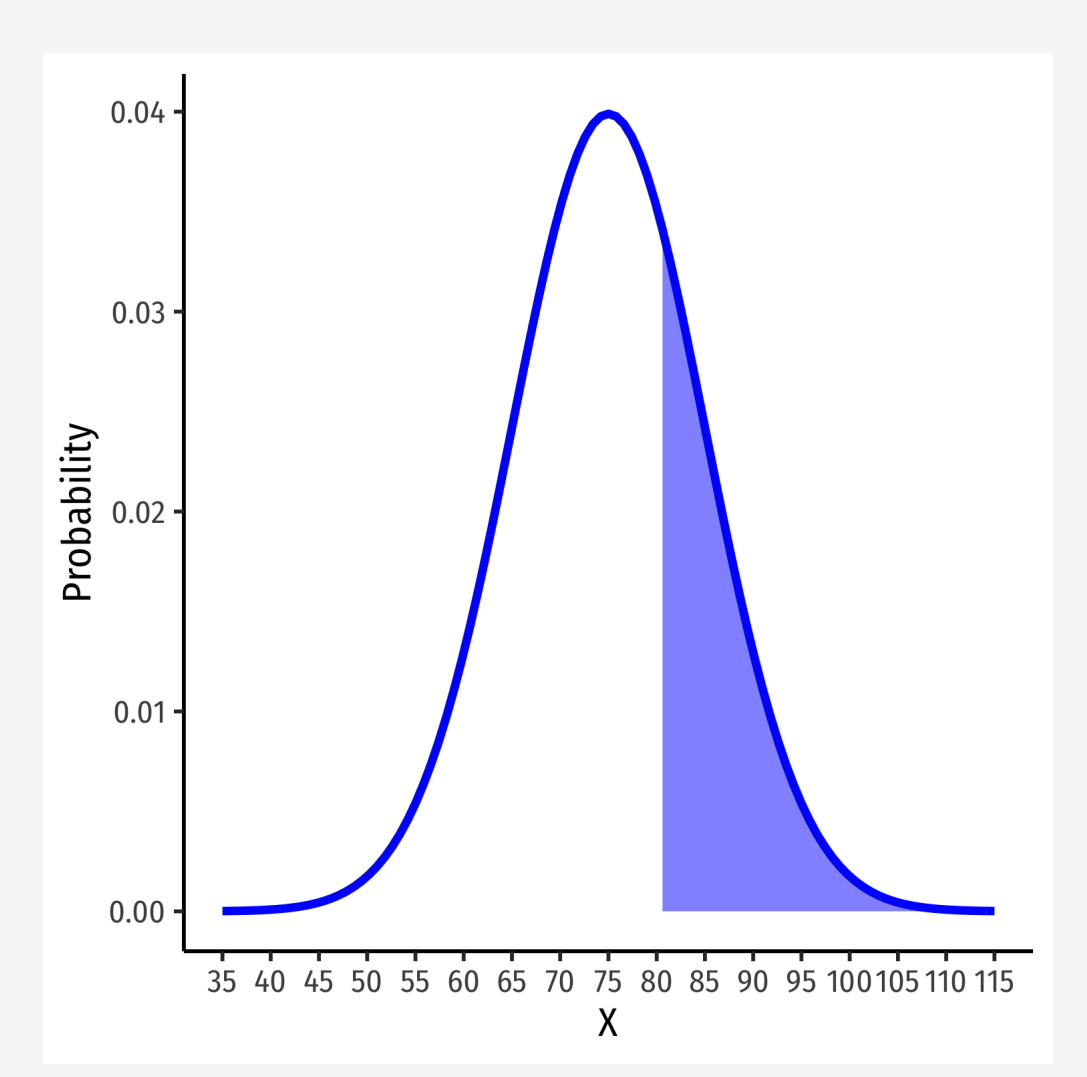

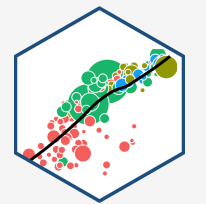

#### **Finding Z-score Probabilities V**

#### **Example**: Let the distribution of grades be normal, with mean 75 and standard deviation 10.

Probability a student gets **at most an 80**

```
pnorm(80,
      mean = 75,
      sd = 10,lower.tail = TRUE) # looking to left
```
## [1] 0.6914625

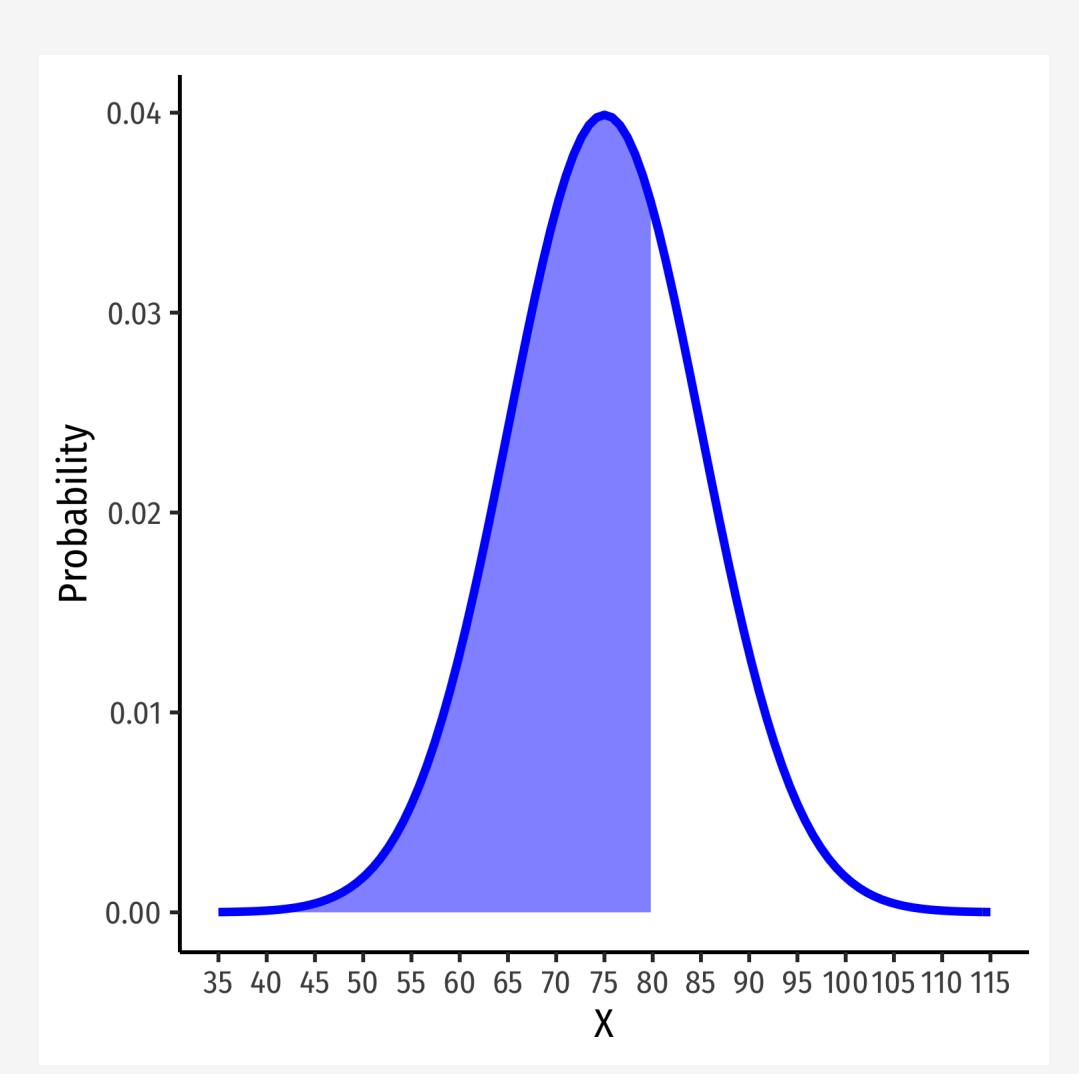

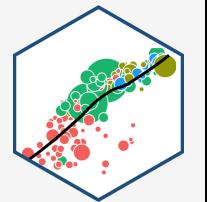

#### **Finding Z-score Probabilities VI**

#### **Example**: Let the distribution of grades be normal, with mean 75 and standard deviation 10.

Probability a student gets **between a 65 and 85**

```
# subtract two left tails!
pnorm(85, # larger number first!
      mean = 75,
      sd = 10,
      lower.tail = TRUE) - # looking to left, \delta SUBTRACT
  pnorm(65, # smaller number second!
        mean = 75,
        sd = 10,lower.tail = TRUE) #looking to left
```
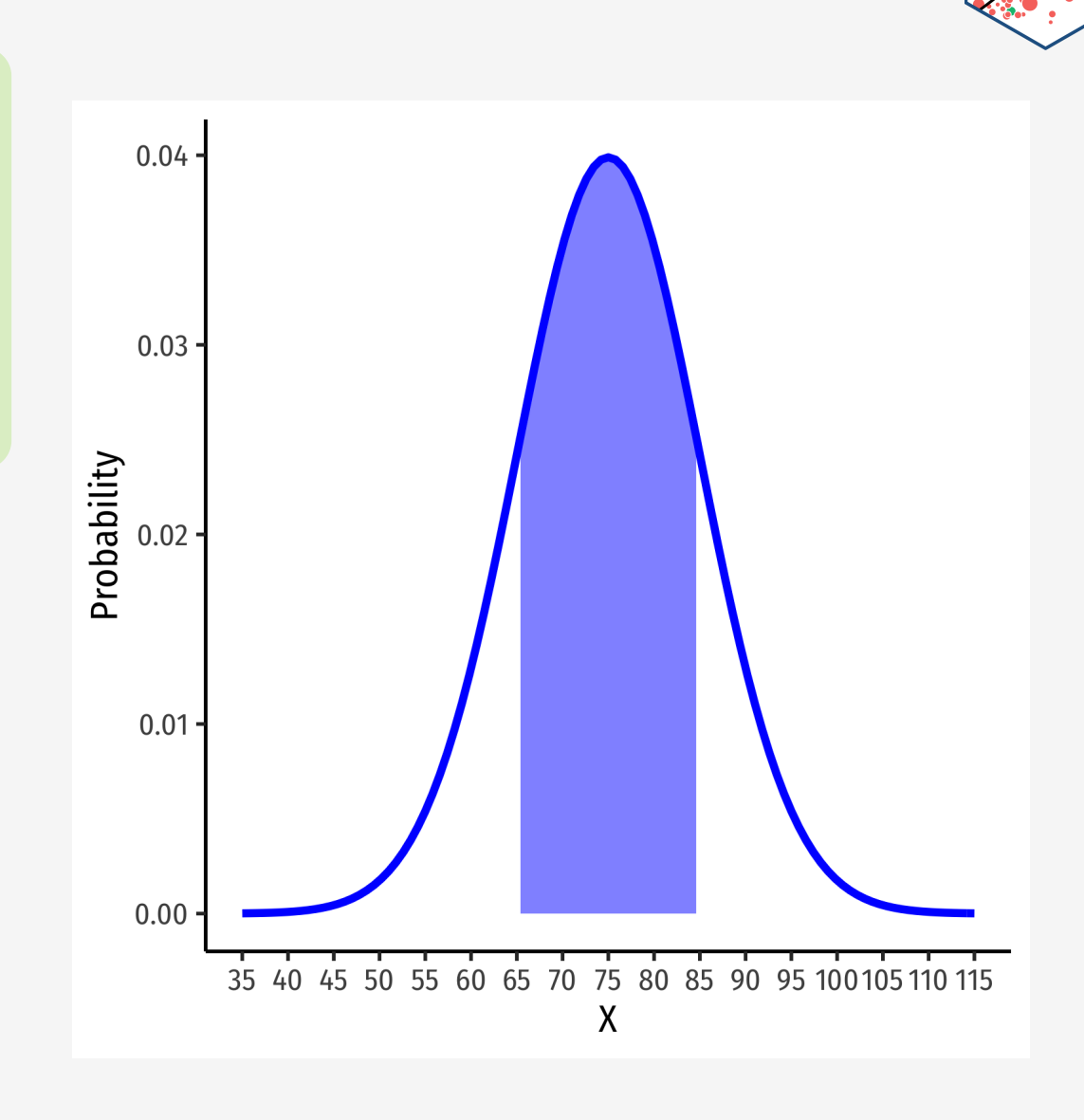